# **Getting the most out of your NMR**

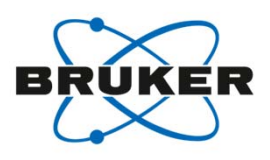

Eric JohnsonSenior Applications Scientist Bruker Users Meeting at PANIC La Jolla, California – March 4, 2018

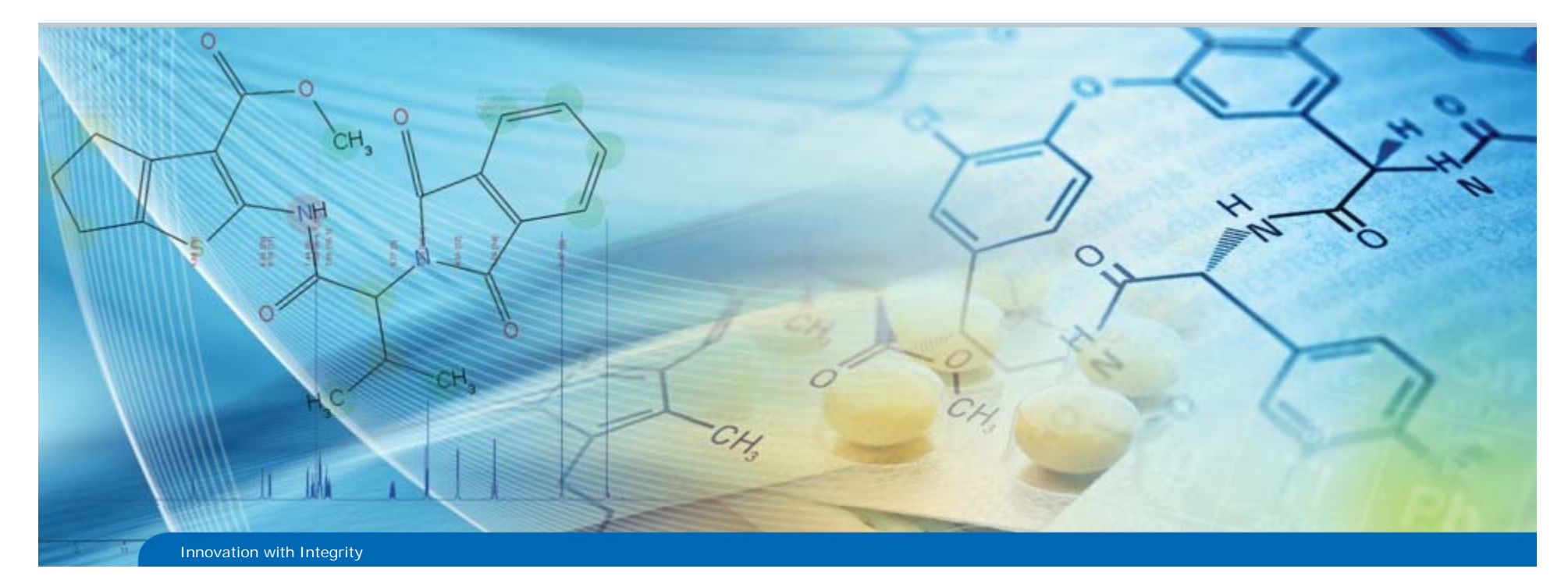

## Non-Uniform Sampling

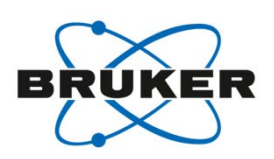

- What is it?
- Why should I use it?
- When should I use it?
- How do I use it?

### Non-Uniform Sampling

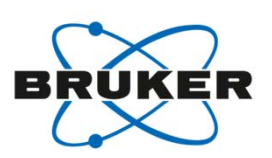

• If you're not already using it, why not?

• Common answers:

- I don't know what it is.
- I don't know how/when to use it.
- I already have 100 things on my plate and I don't have the time/resources to test/troubleshoot something new.

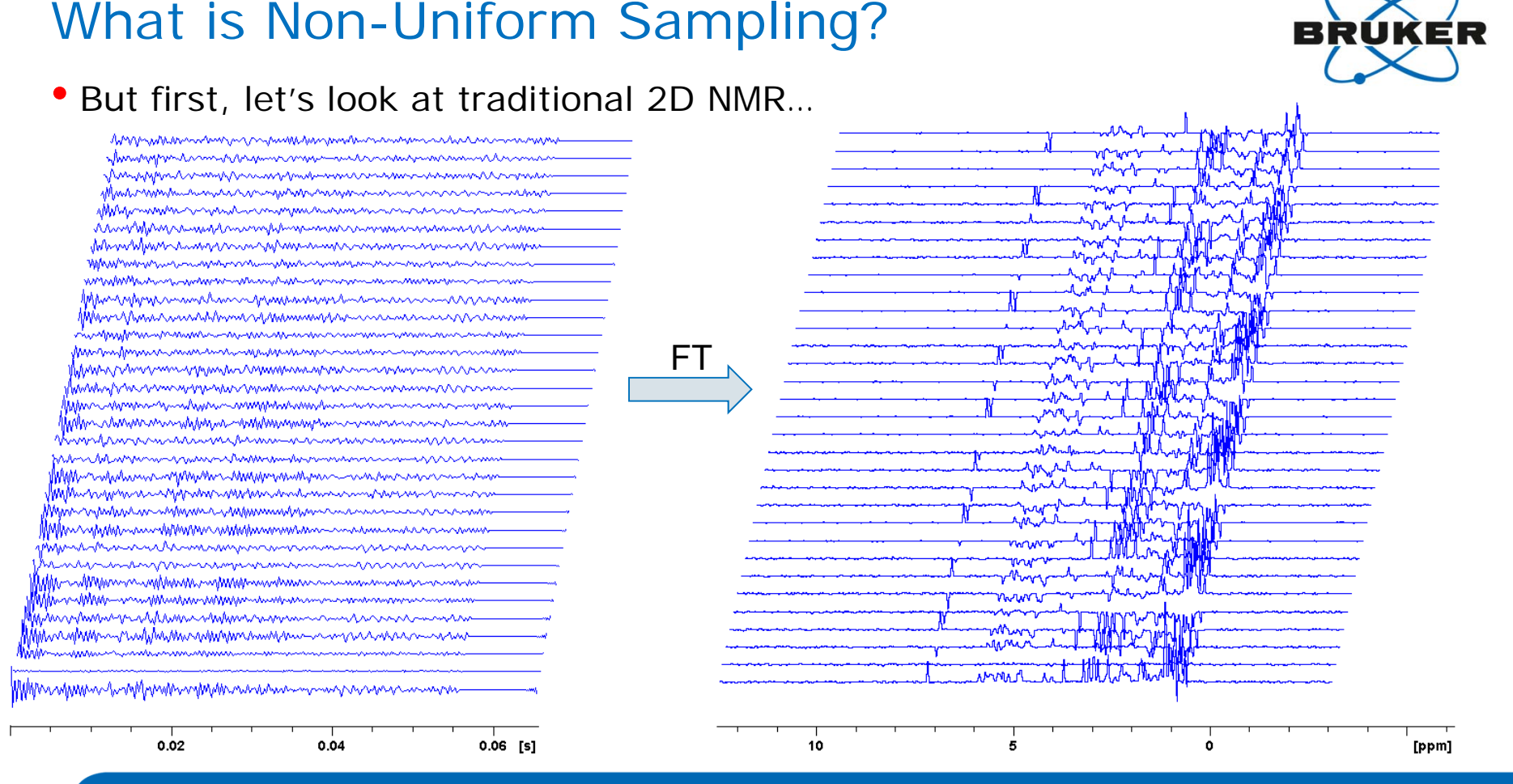

 $\sim$ 

## What is Non-Uniform Sampling?

• With NUS, we only collect a fraction of the FID's

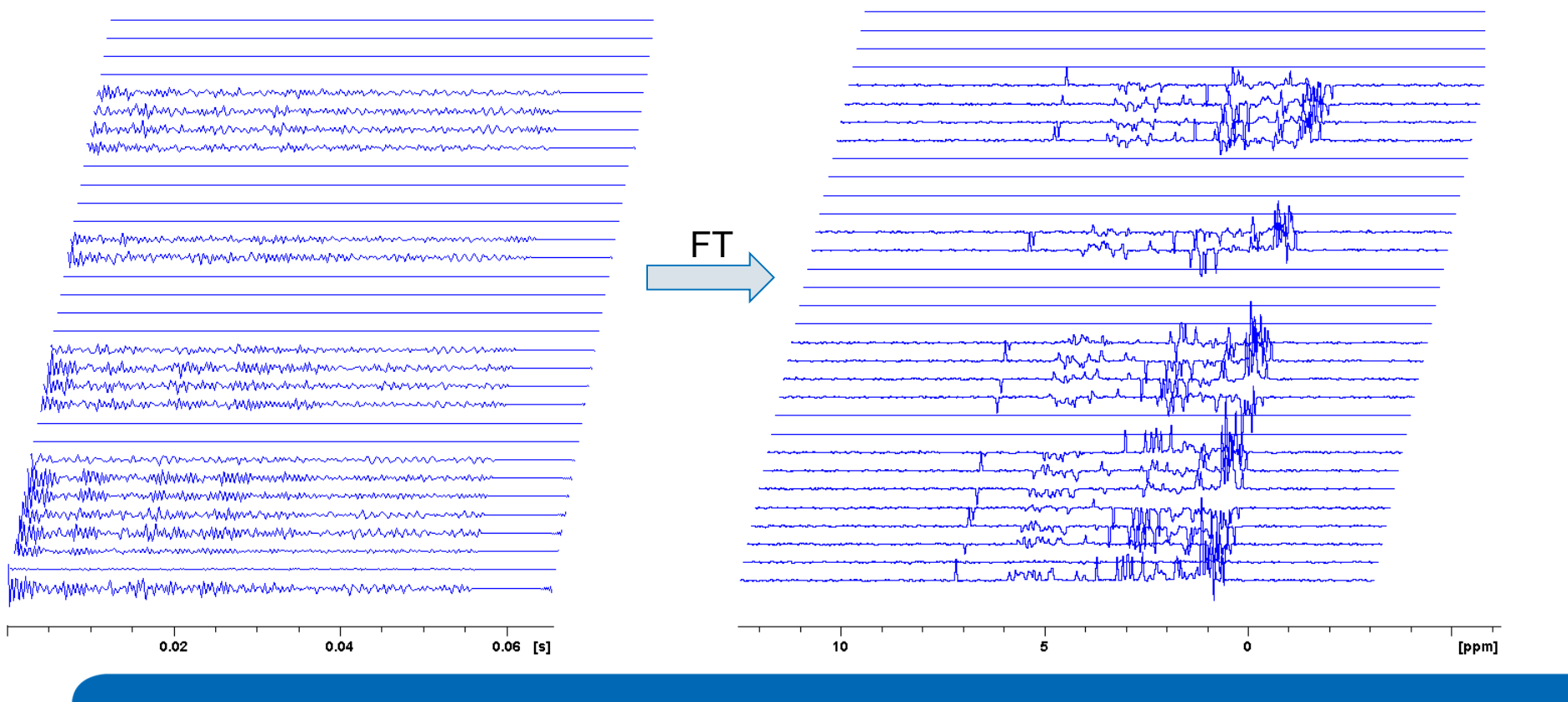

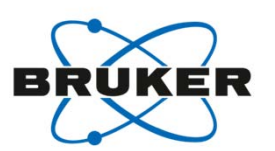

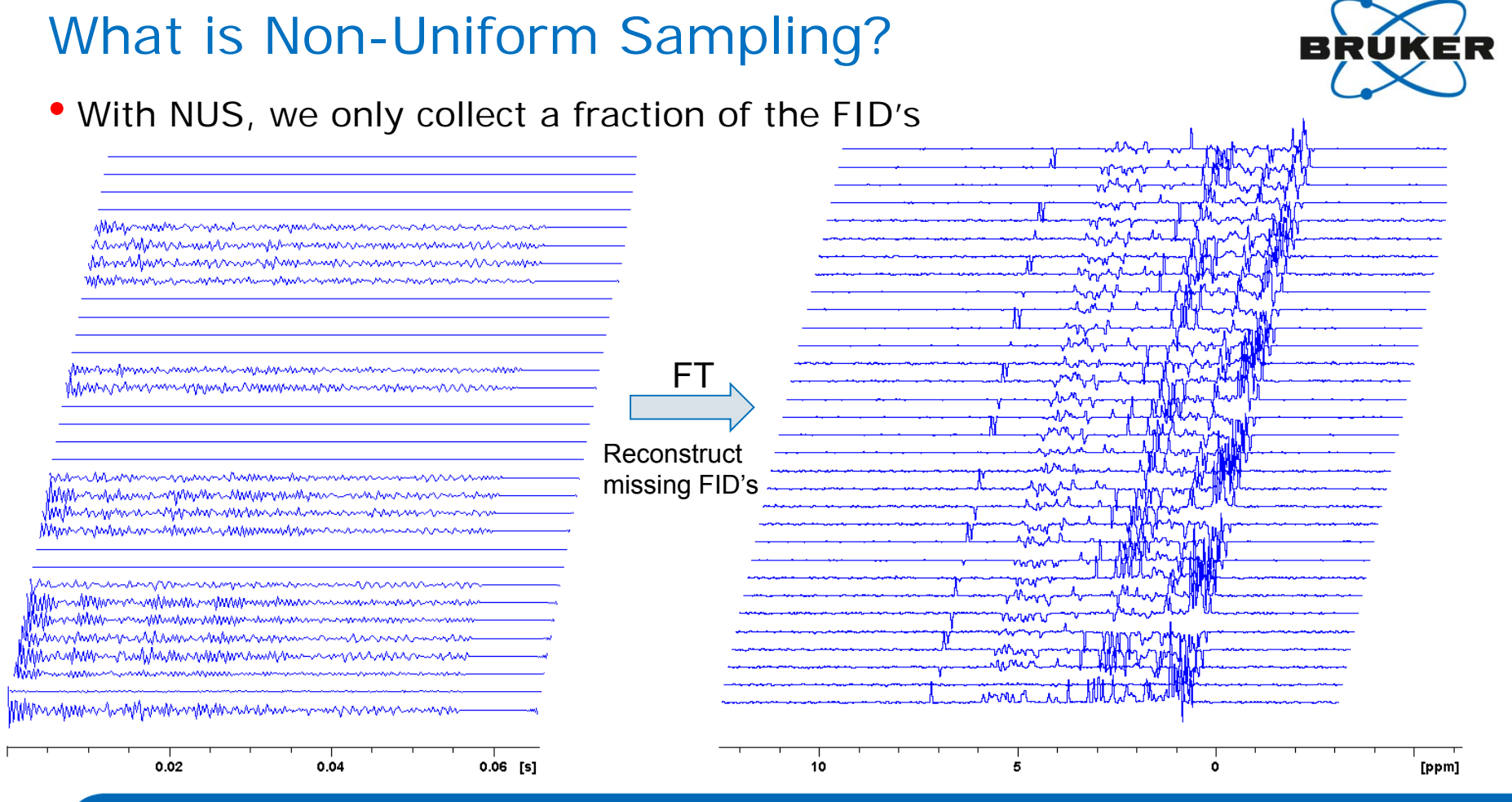

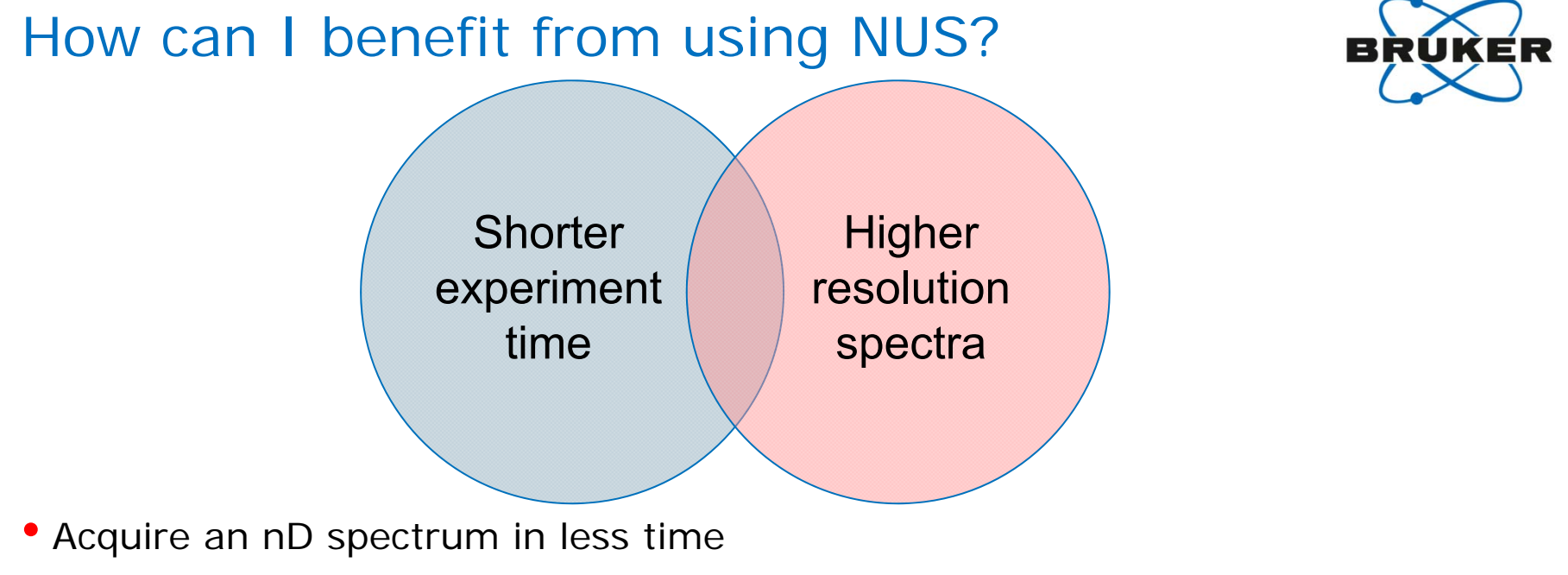

#### or

- Acquire a spectrum with much higher resolution in the indirect dimension(s) or
- Some combination of the above

… and more!

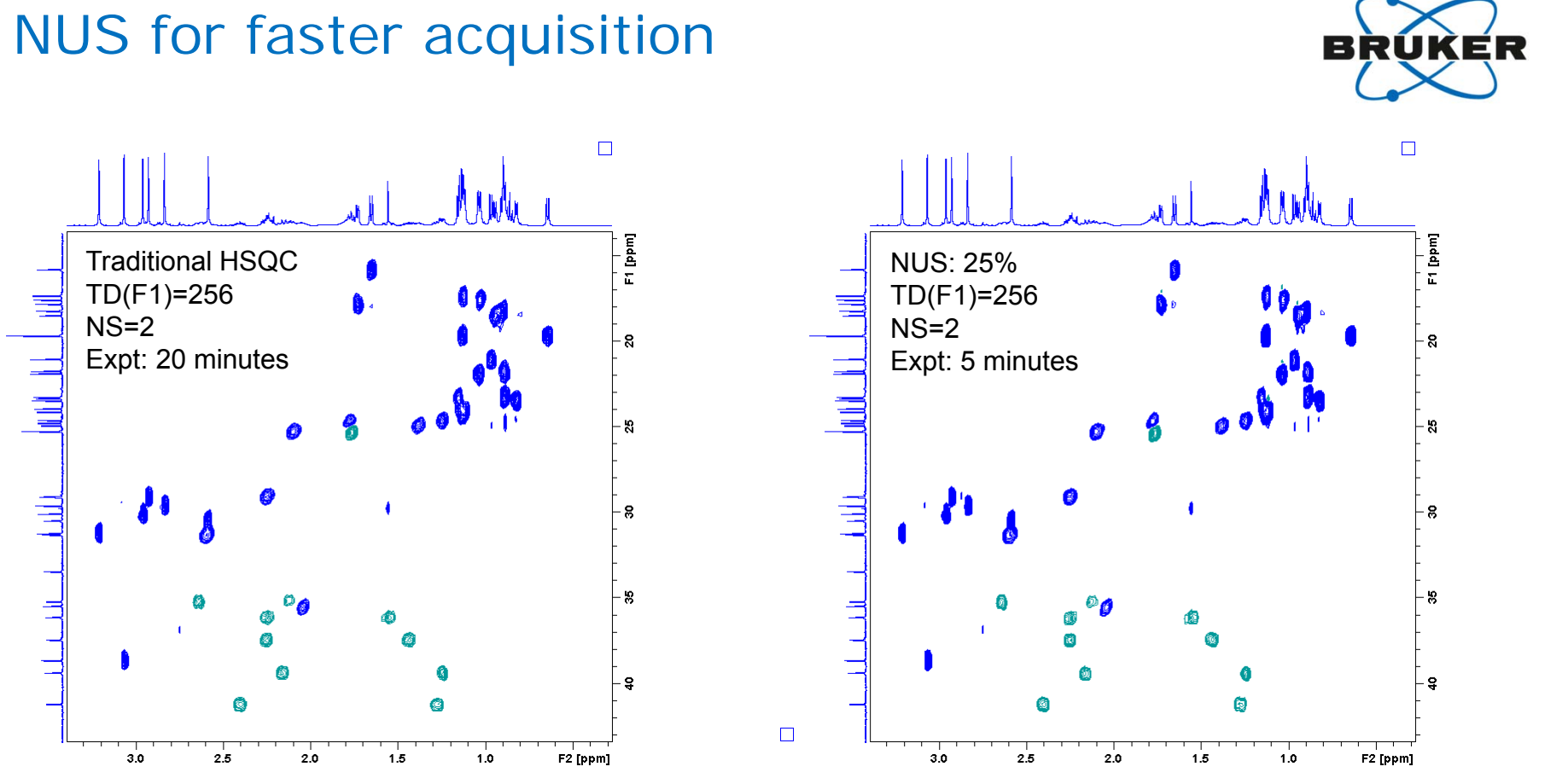

50mM cyclosporine in benzene-d6

 $\Box$ 

- Typical benefit of NUS for small molecules:
	- Increasing the resolution of indirect dimensions
	- Example: 1H/13C = HSQC on a typical small molecule
	- **Carbon magnetization is present for over 1 second**
	- But in an HSQC we typically measure 5 10 msec of it

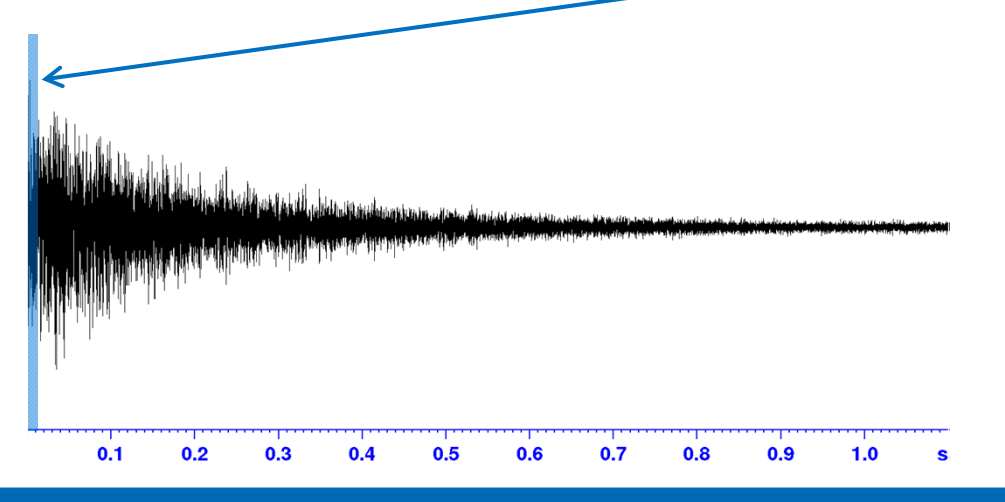

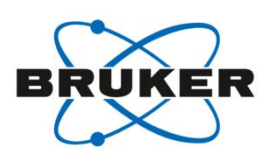

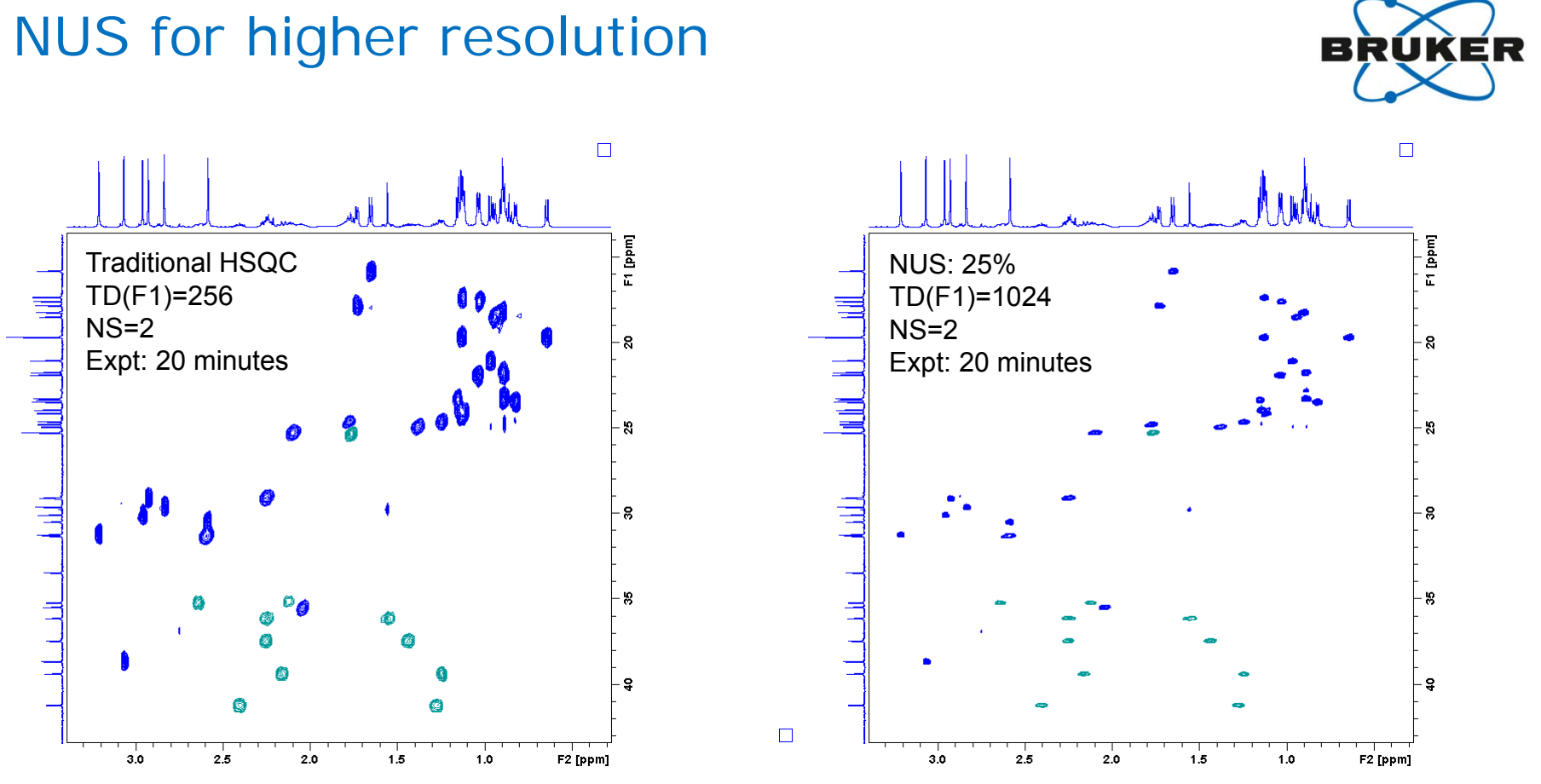

50mM cyclosporine in benzene-d6

 $\Box$ 

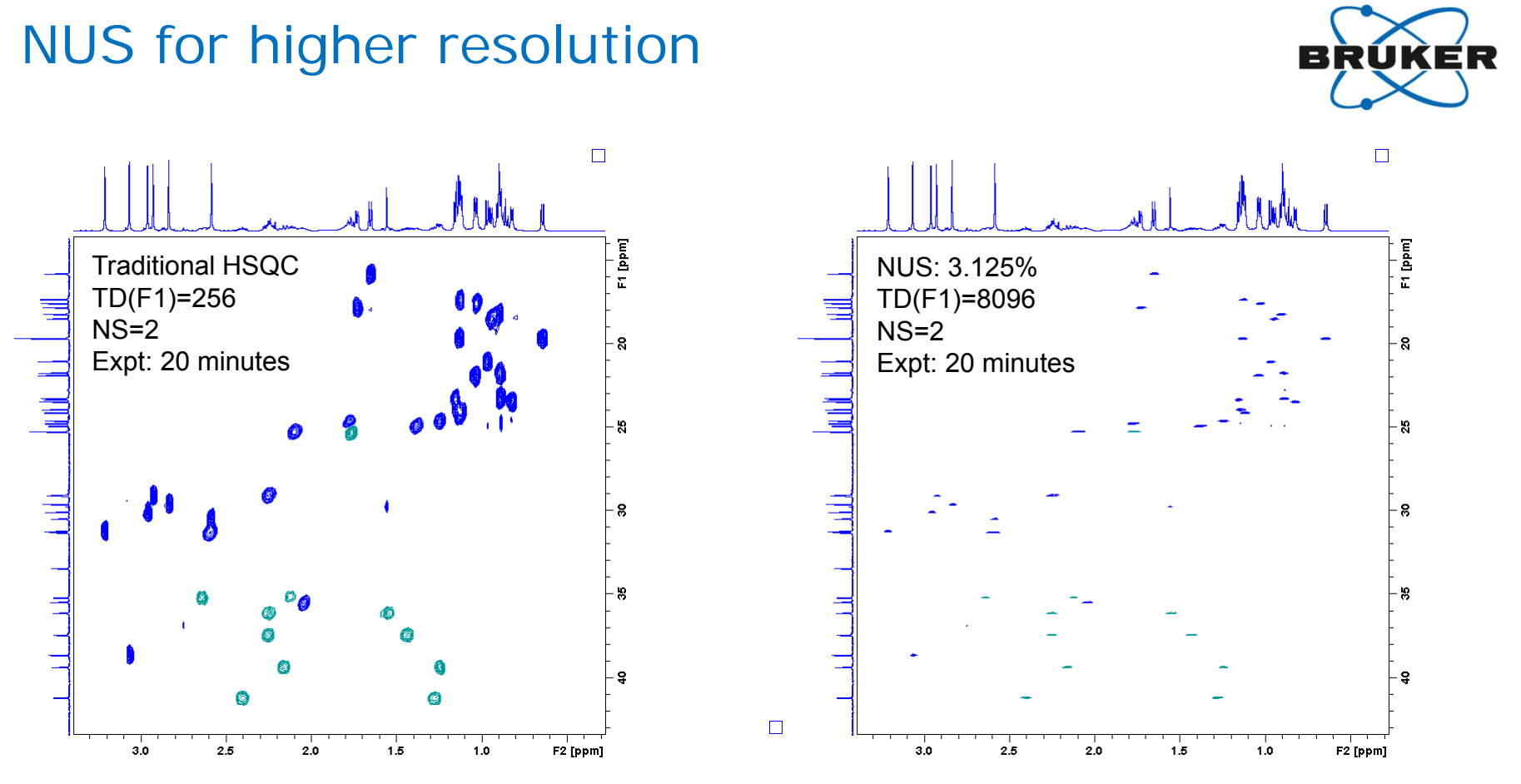

50mM cyclosporine in benzene-d6

 $\Box$ 

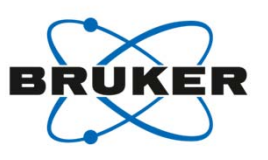

• Typical benefit of NUS for small molecules:

- Increasing the resolution of indirect dimensions
- Example: 1H/13C = HSQC on a typical small molecule
- 1k/25% and 8k/3.125% NUS sampling

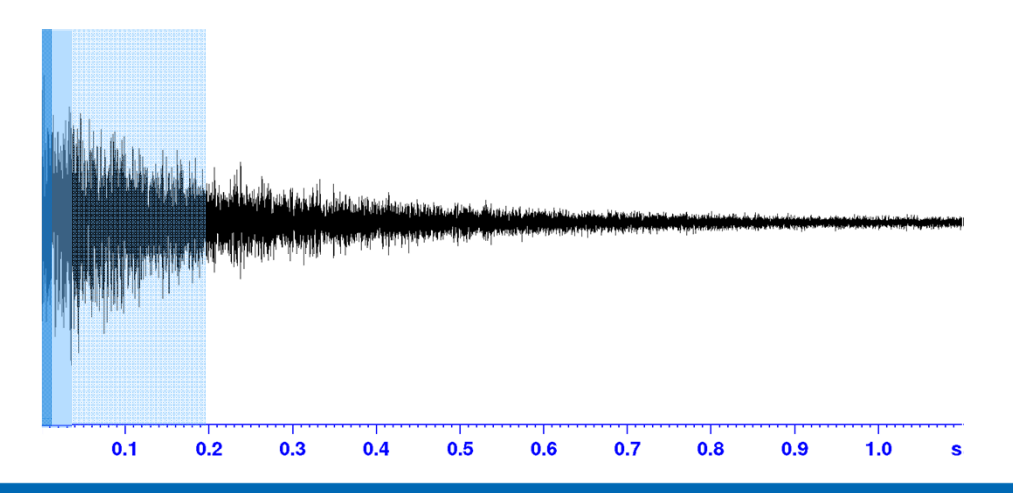

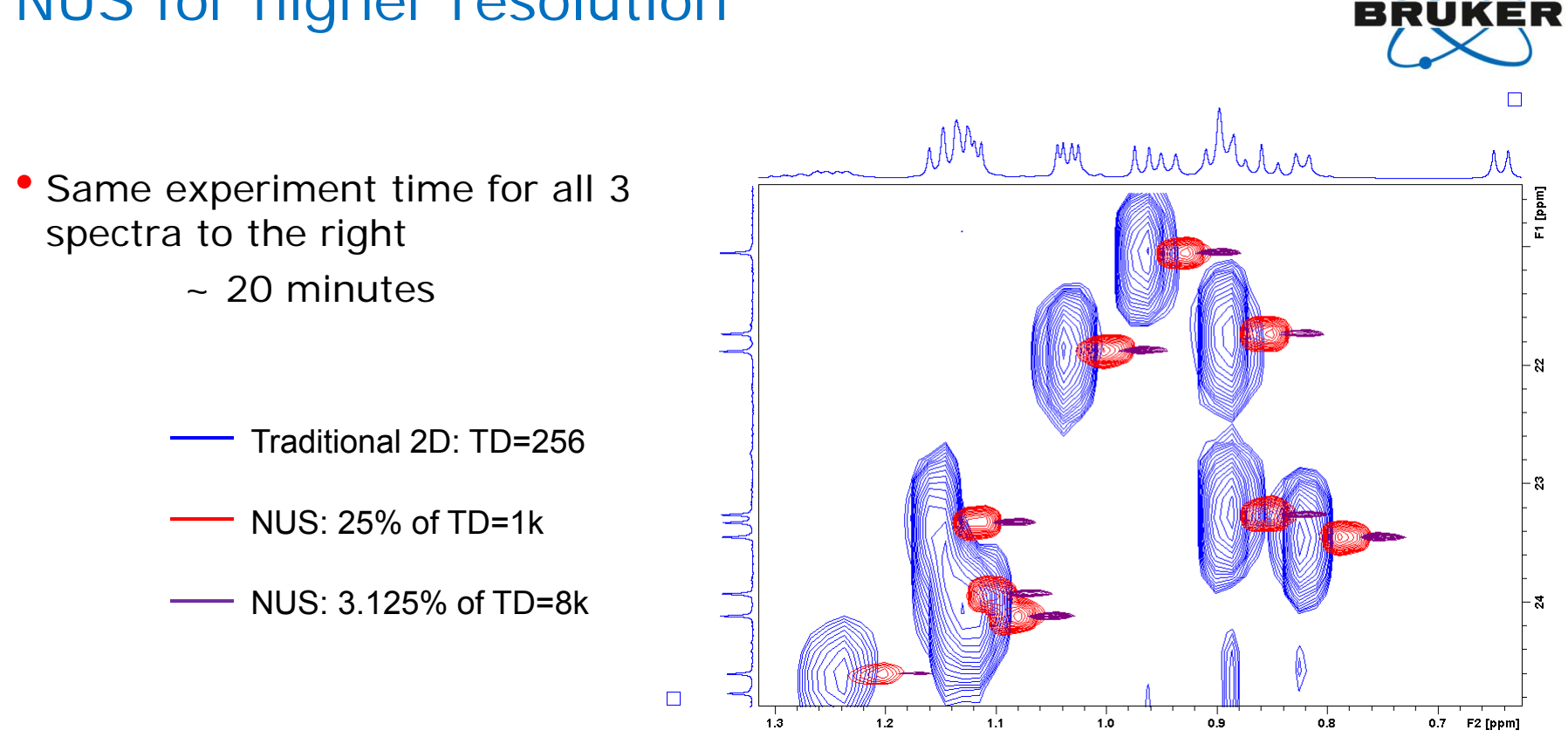

50mM cyclosporine in benzene-d6

• Resolution in indirect dimension approaching that of a standard 1D 13C spectrum

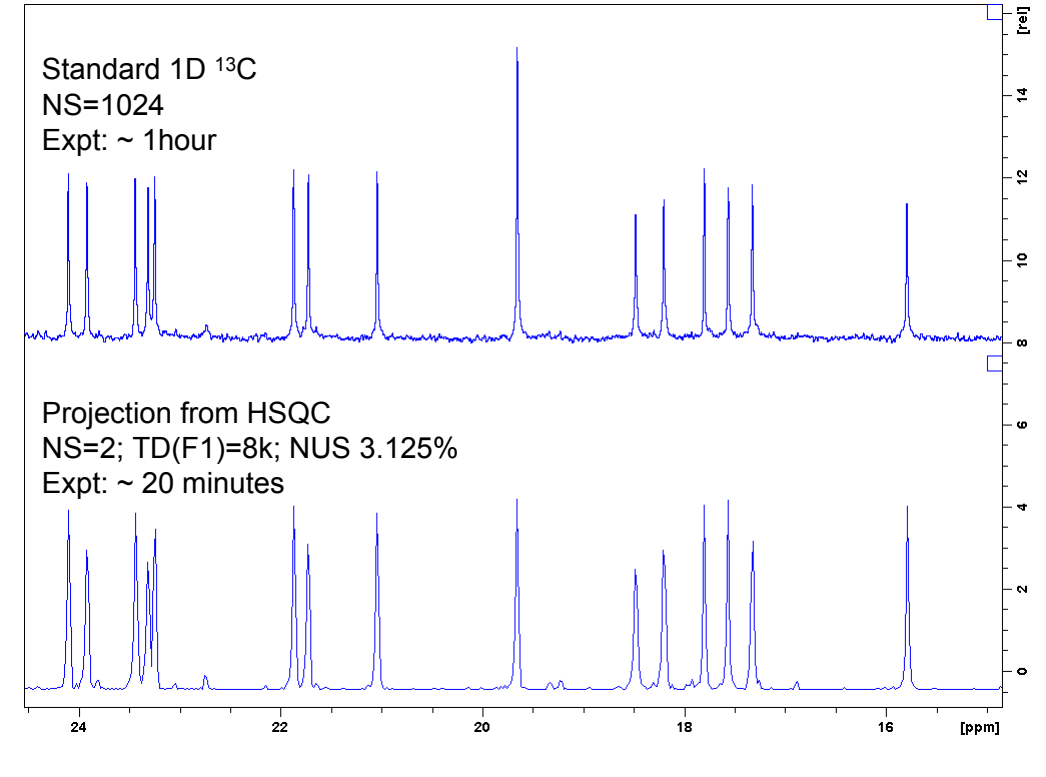

E 17 KER

<sup>50</sup>mM cyclosporine in benzene-d6

#### How sparsely can I sample?

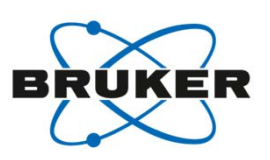

- Not really the right question...
- A better question is: How many FID's do I need to acquire?
	- It largely depends on complexity of sample/spectrum:
		- How many expected frequencies (peaks)
		- What kind of dynamic range of expected peaks
- When should I use NUS?
	- HSQC of pure compound: definitely!
	- NOESY of mixture: more challenging

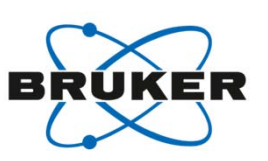

- How do I do it?
- Acquisition and processing built into Topspin3.0 and newer

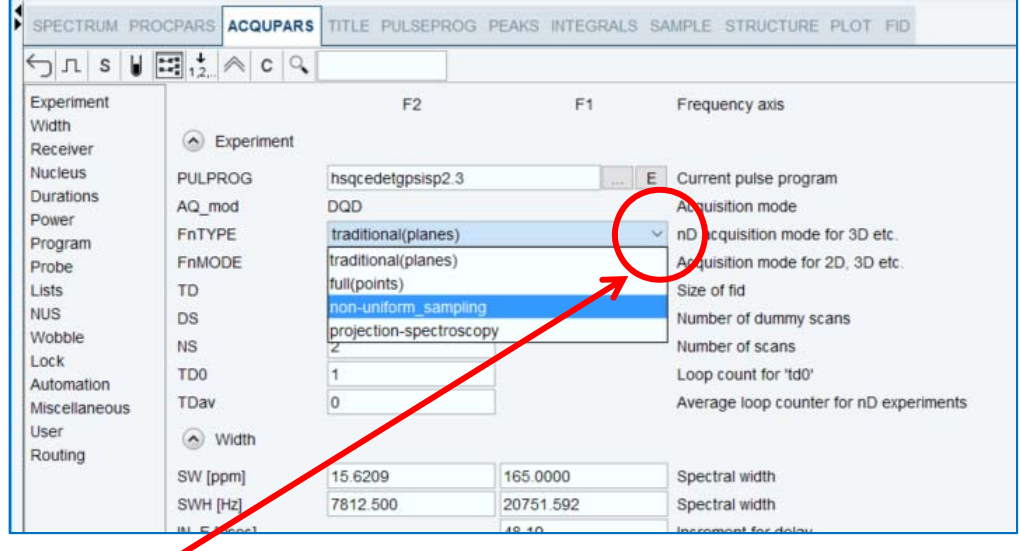

• change FnTYPE from "traditional(planes)" to "non-uniform\_sampling"

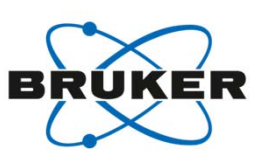

How sparsely do you want to sample?

#### • Acquisition parameters

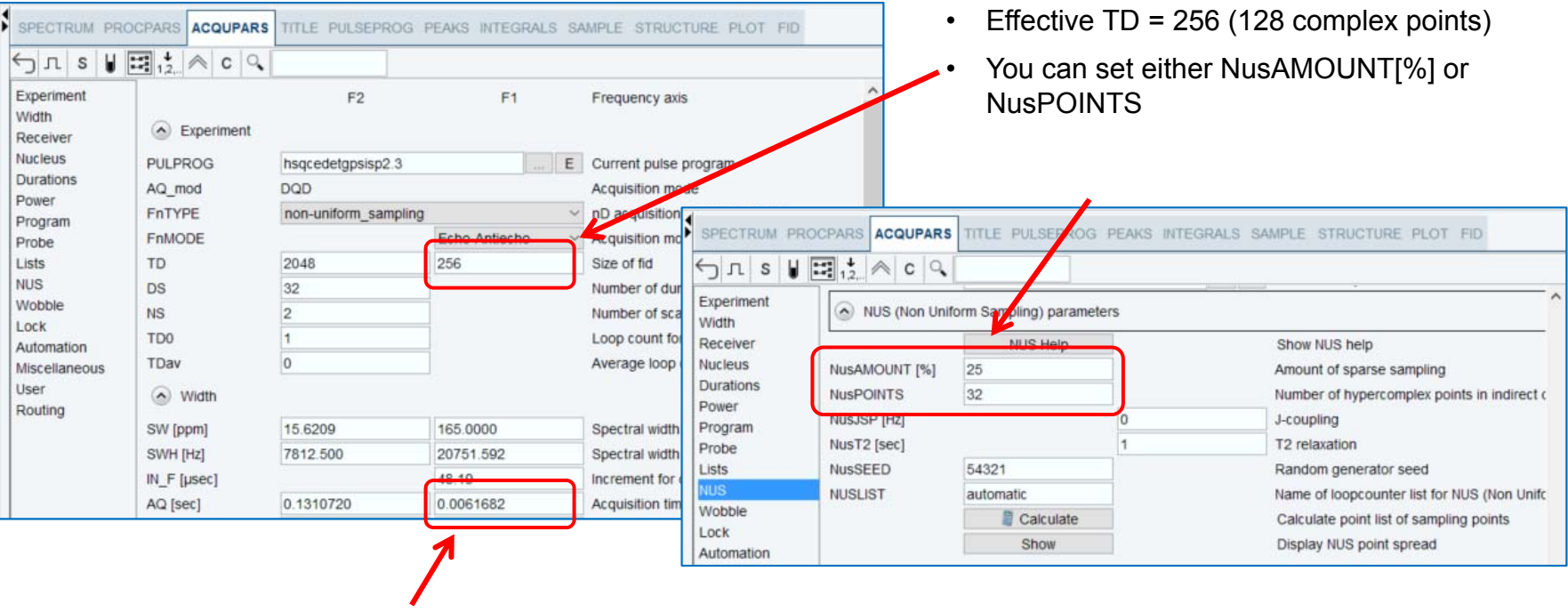

• Indirect acquisition time

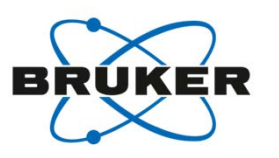

How sparsely do you want to sample?

#### • Acquisition parameters

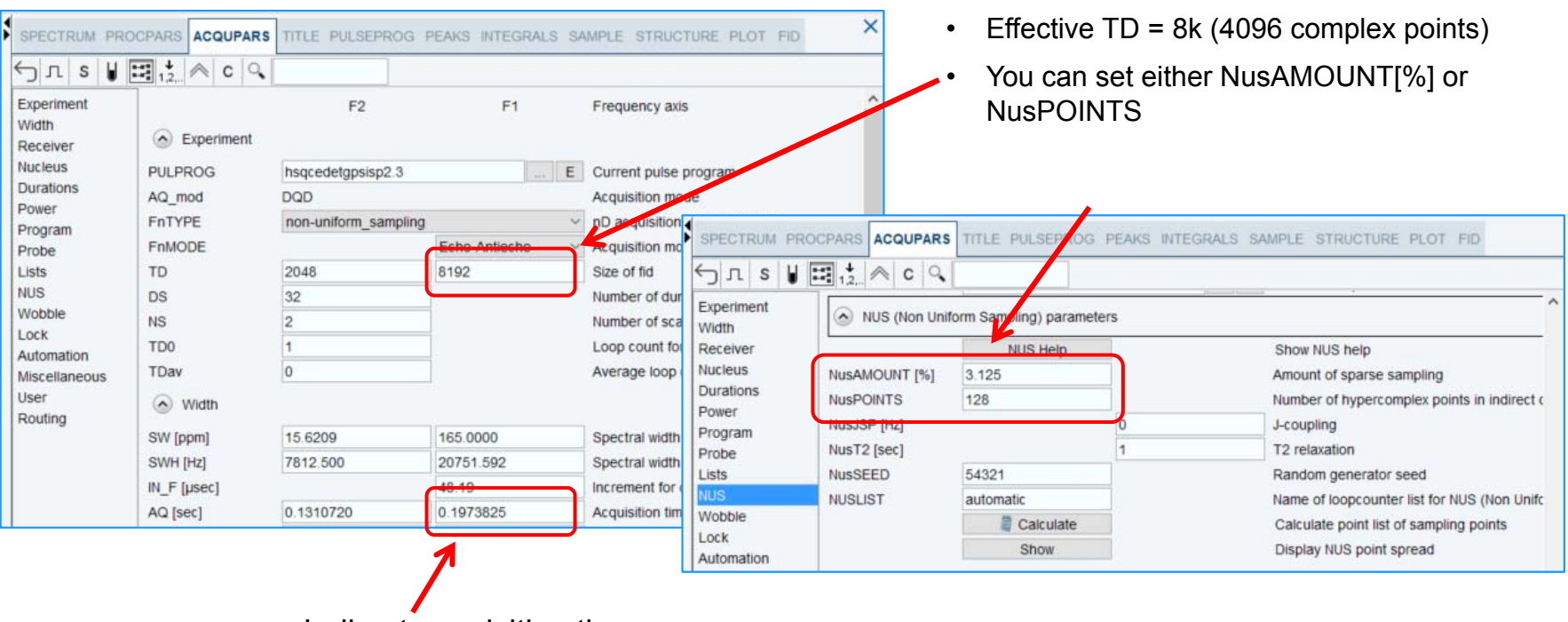

• Indirect acquisition time

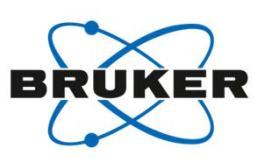

#### • Looking at the NUS schedule nuslist  $\times$ File Edit Search  $\widehat{\phantom{a}}$  $1\vert 0$ SPECTRUM PROCPARS ACQUPARS TITLE PULSEPROG PEAKS INTEGRALS SAMPLE STRUCTURE PLOT FID  $2<sup>1</sup>$ 2087 NUS schedule is in  $\bigcirc$   $\pi$  s  $\parallel \mathbb{E}$   $\downarrow$   $\land$  c  $\circ$  $\overline{3}$ 751 3312  $\overline{4}$ a text readable file Experiment  $\overline{5}$ 3841 NUS (Non Uniform Sampling) parameters Width -6 121 "nuslist" in the Receiver **NUS Help** Show NUS help 7 3215 **Nucleus** NusAMOUNT [%] 3.125 Amount of sparse sampling  $\overline{8}$ 671 EXPNO directory**Durations** -9 1777 **NusPOINTS** 128 Number of hypercomplex points in indirect dimension Power 10 2352 NusJSP [Hz] 0 J-coupling Program 11 888 NusT2 [sec] 1. T2 relaxation Probe 12 3402 Lists **NusSEED** 54321 Random generator seed 13  $1226$ **NUS NUSLIST** automatic  $\bullet$  nusdisp  $\Box$  $\times$  $\overline{\phantom{m}}$ Wobble Calculate C:\Bruker\NMRData\ecj\PANIC\_NUS\_02282018\1\nuslist Lock Show Automation • After we start an acquisition, we can see the NUS schedule 200  $400 -$ 600 800 1,000 1,200 1,400 1,600 1,800 2,000 2,200 2,400 2,600 2,800 3,000 3,200 3,400 3,600 3,800 4,000 4,200 t1 [points] of FID's**\*** done ■ active ● todo

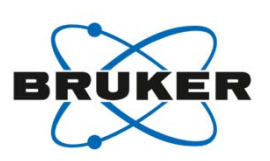

• Controlling the NUS schedule

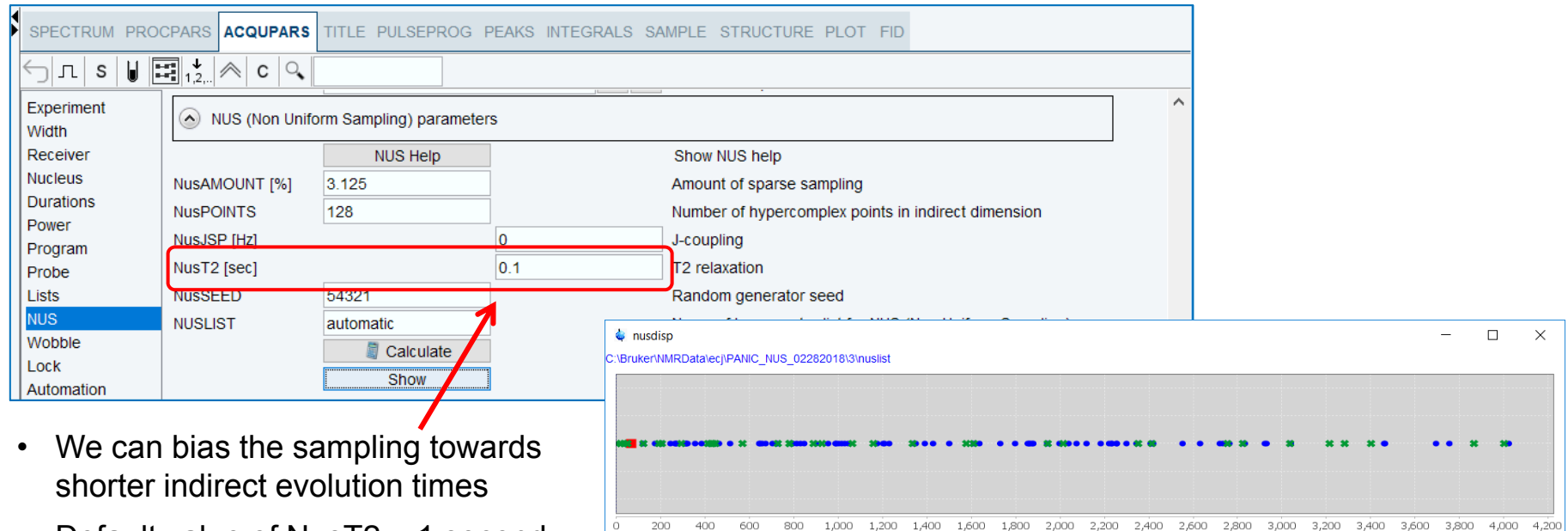

t1 [points] **\*** done ■ active ● todo

 $\Omega$ 

• Default value of NusT2 = 1 second $\rightarrow$  effectively no weighting

#### • Example NUS schedule for a 3D dataset

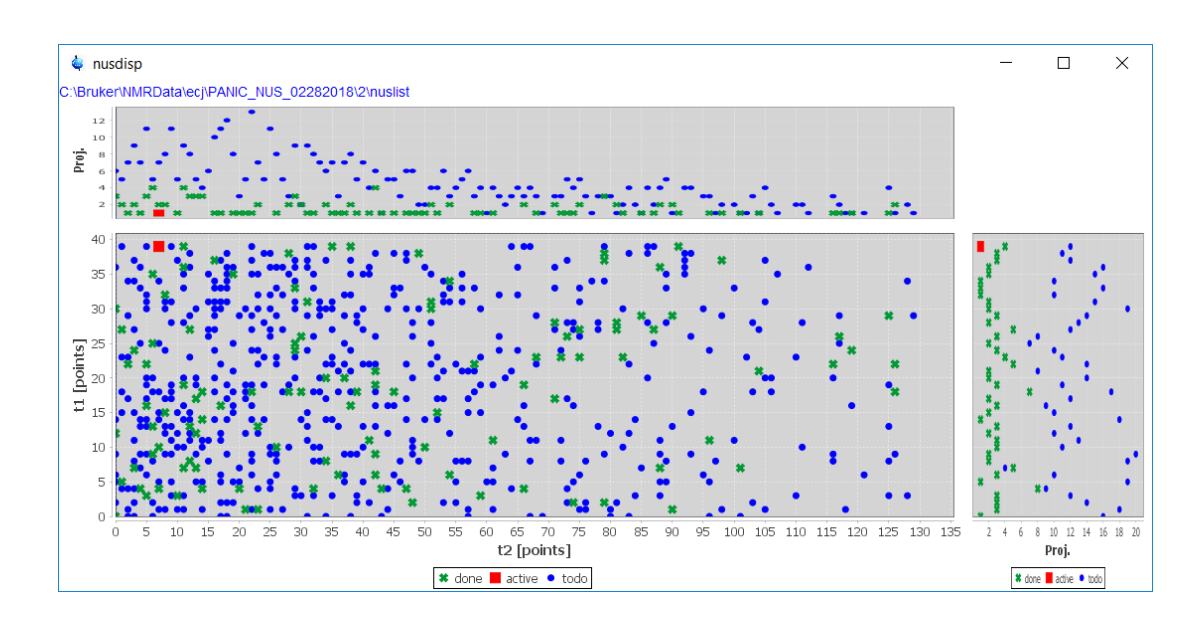

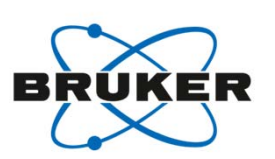

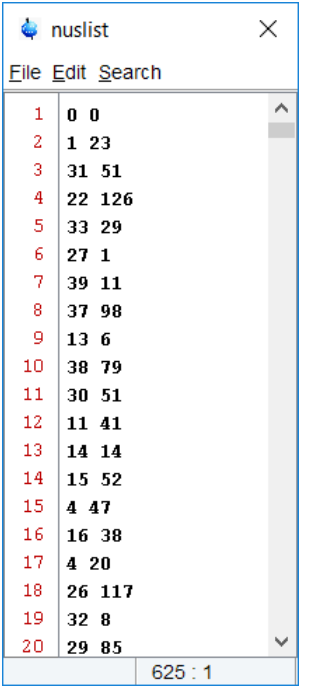

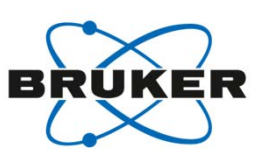

• We can use NUS schedules generated outside of TopSpin

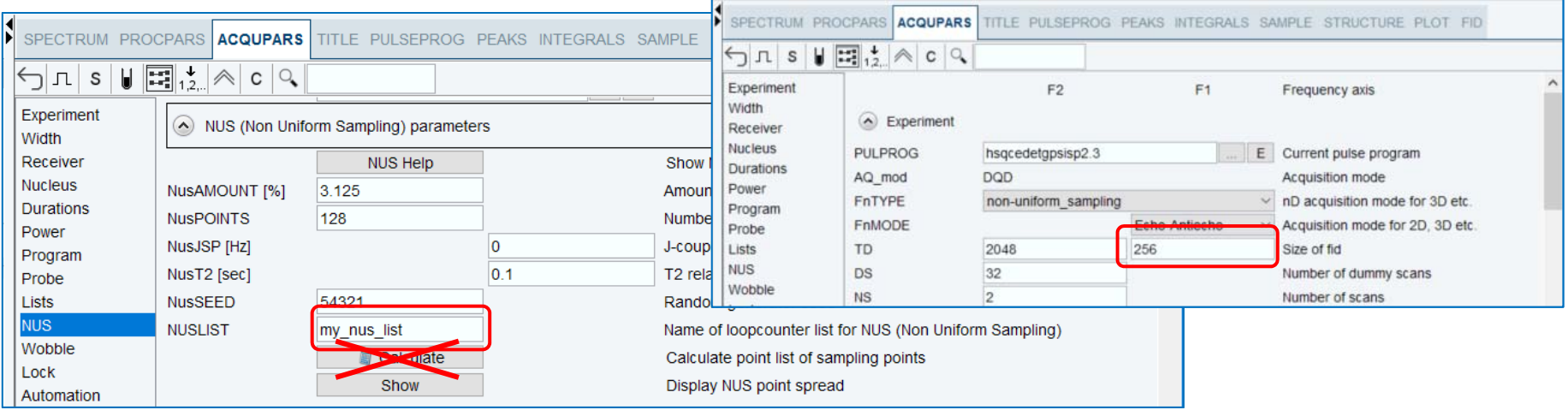

- 1. Put the NUS schedule in the vc list directory:
	- •<Topspin>/exp/stan/nmr/lists/vc/
- 2. Enter the name of the file in NUSLIST
- 3. Enter the effective TD
- 4. Start your acquisition

•DO NOT click Calculate!

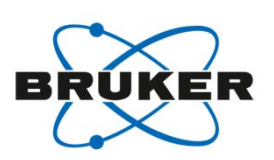

- But first a couple words on Licenses…
- No special NUS licenses are needed for data acquisition
- Prior to TopSpin3.5pl3, a special NUS license was required for processing in Topspin
- In TS3.5pl3 and newer, basic 2D processing is free … but please make sure you have at least TS3.5pl6!

#### NUS processing methods

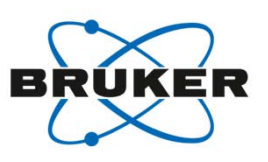

- Inside Topspin:
	- MDD Multi Dimensional Deconvolution
	- CS Compressed Sensing
		- IST Iterative Soft Thresholding
		- IRLS Iterative Reweighted Least Squares
- Outside of Topspin:
	- hmsIST: http://gwagner.med.harvard.edu/intranet/hmsIST/
	- NESTA: http://nestanmr.com/
	- Rowland Toolkit: http://rnmrtk.uchc.edu/rnmrtk/RNMRTK.html
	- NMR-Pipe: http://spin.niddk.nih.gov/bax/software/NMRPipe/info.html
	- And more…

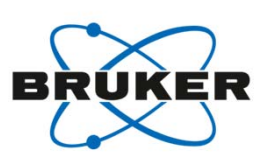

- That's nice, but what do I really need to know?
- Usually no need to change the NUS processing parameters.
- Just process the way you would any other dataset
	- *xfb* or *xf2* for 2D's
	- *ftnd* for nD experiments

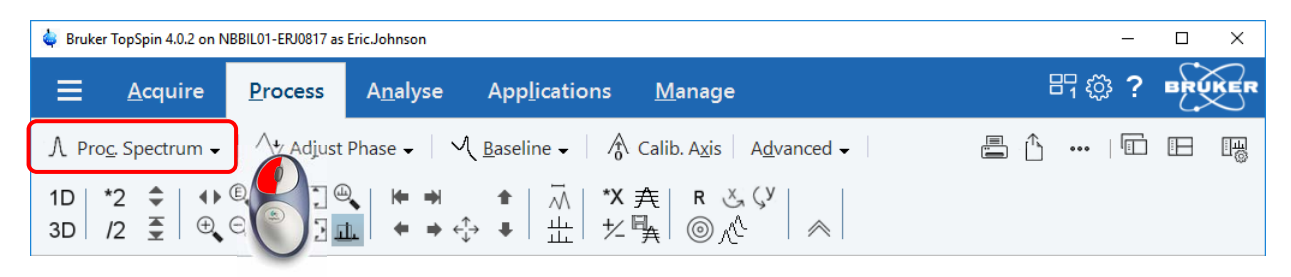

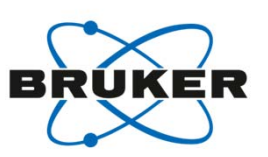

- Just process the way you would any other dataset *xfb*
- I did that, but I keep getting this error message!

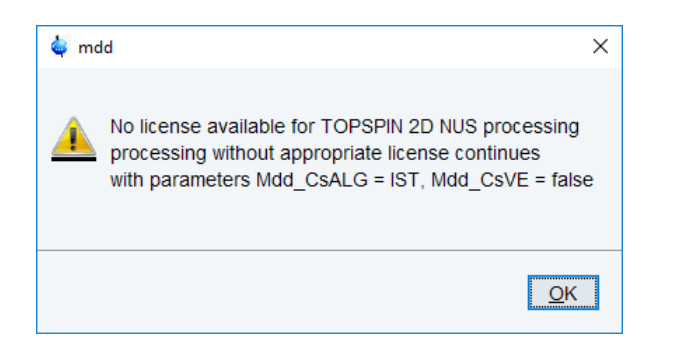

• "In TS3.5pl3 and newer, basic 2D processing is free."

• Getting rid of the NUS license message…

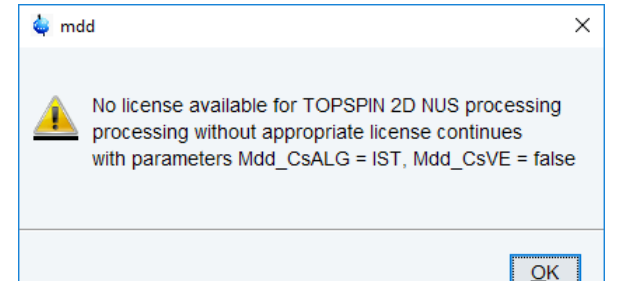

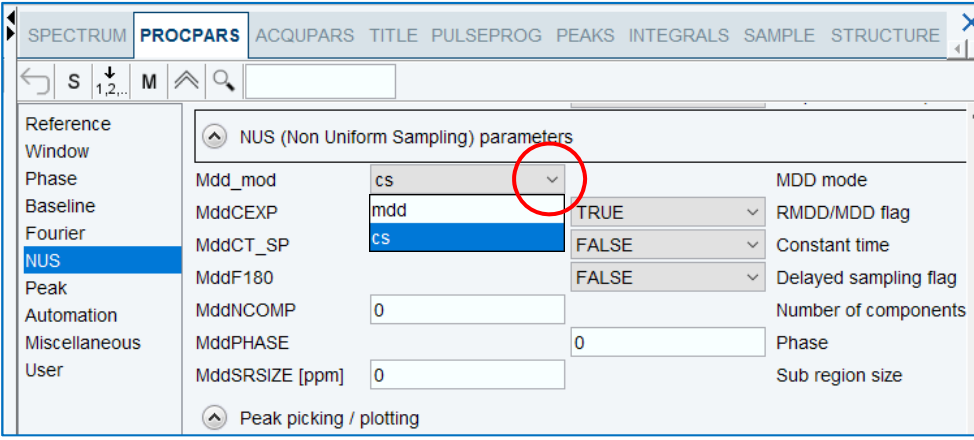

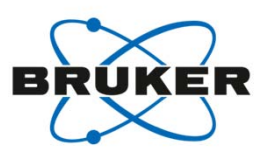

- Make sure **Mdd\_mod** = cs
- Set the "hidden paramters" from Topspin command line:
	- **Mdd\_CsALG** = ist
	- **Mdd\_CsVE** = false

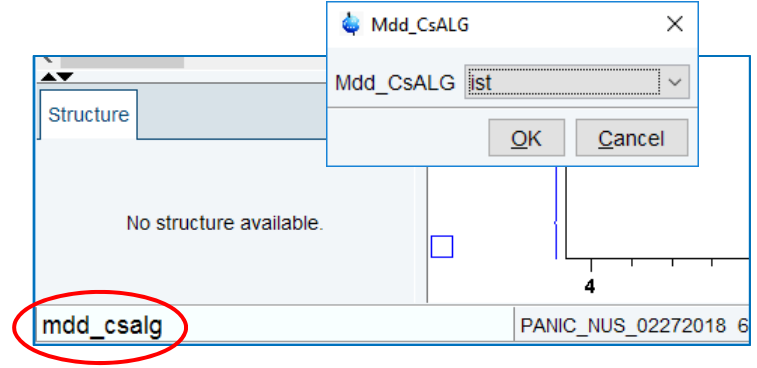

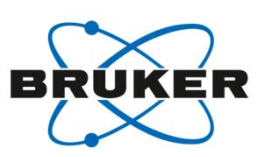

• OK, now I can process my spectrum, but I can' t phase!

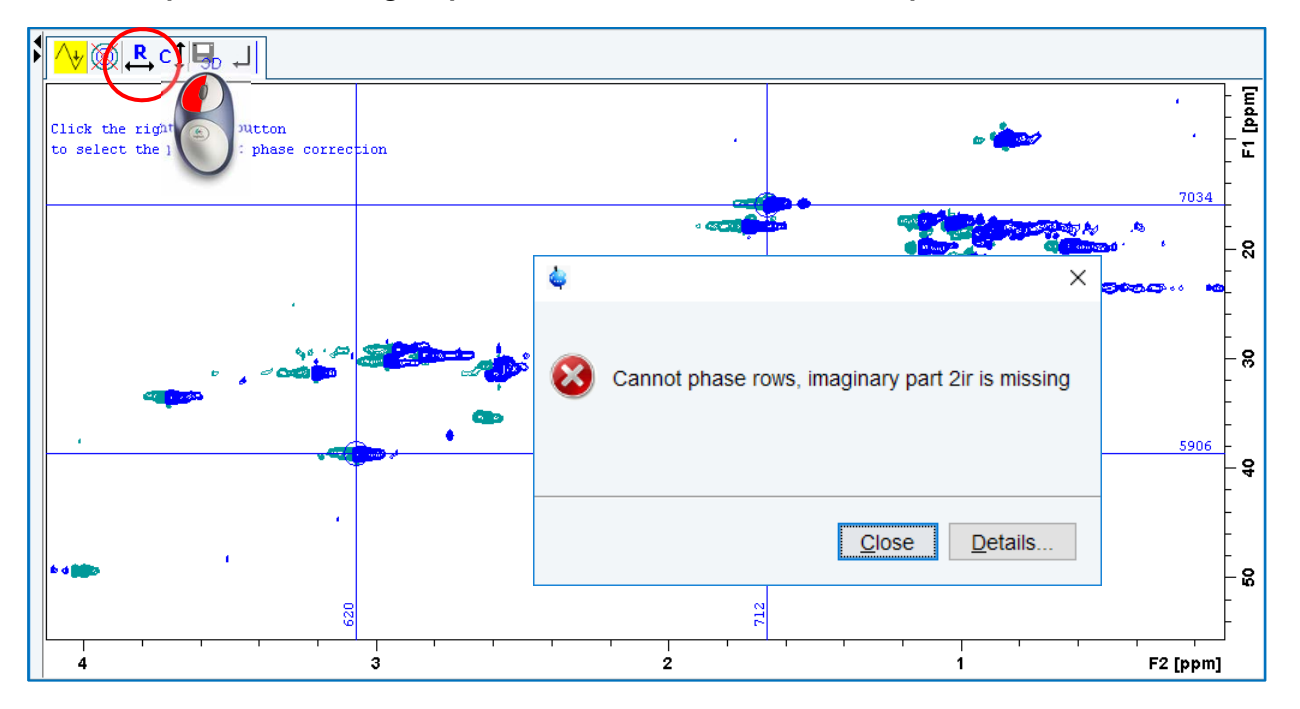

- OK, now I can process my spectrum, but I can' t phase!
- Imaginary data isn't kept after the NUS reconstruction.
	- But we can re-create it with a Hilbert transform

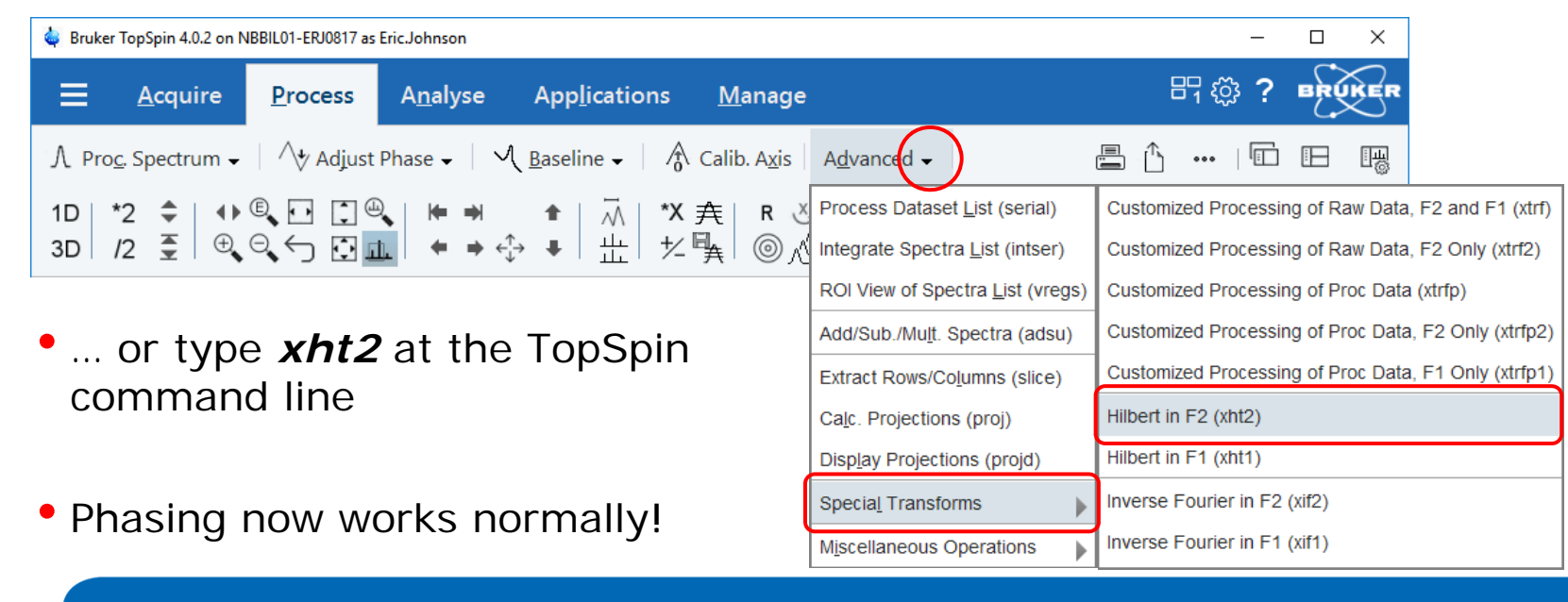

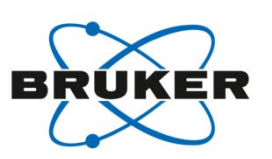

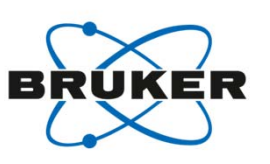

- Recommendation: re-process spectrum after phasing
	- NUS reconstruction works better when 1D spectra are properly phased

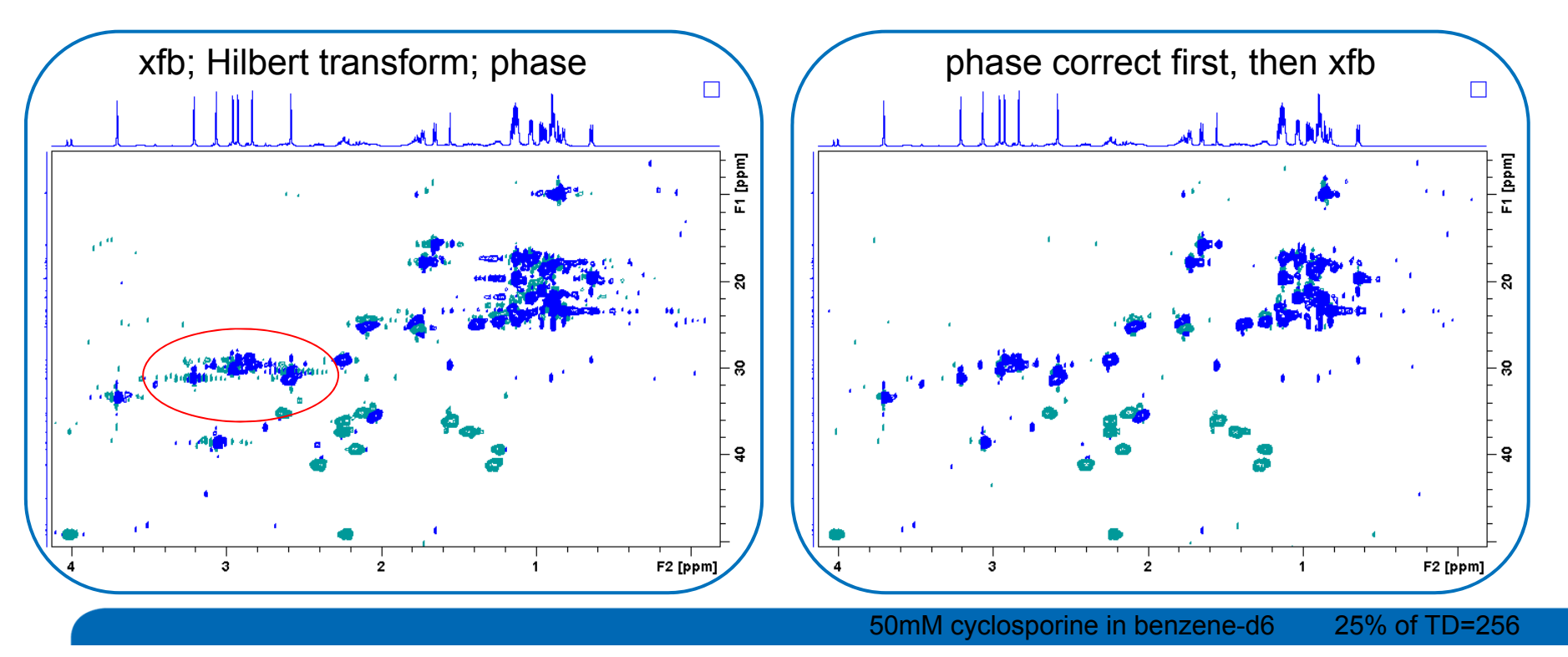

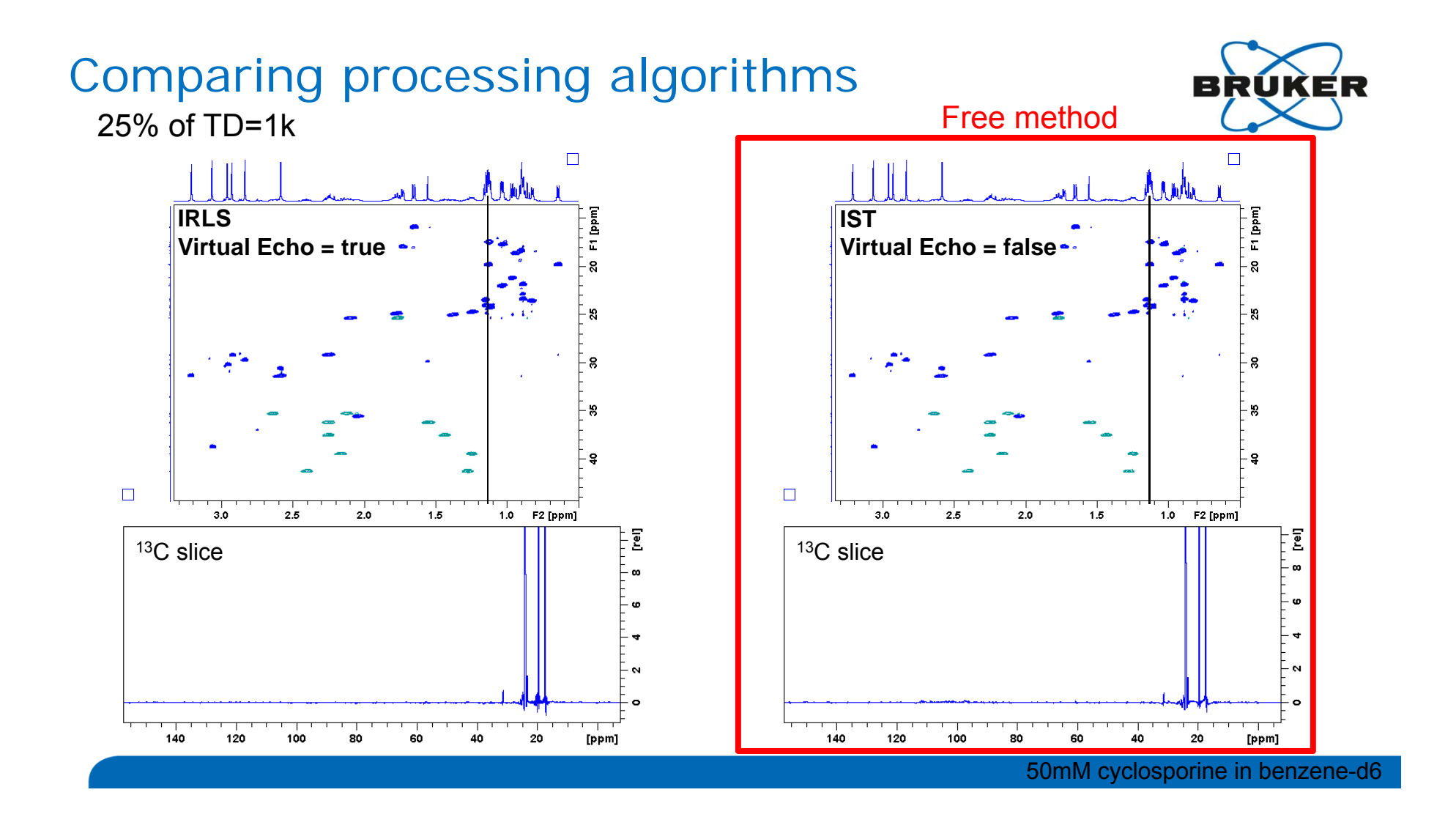

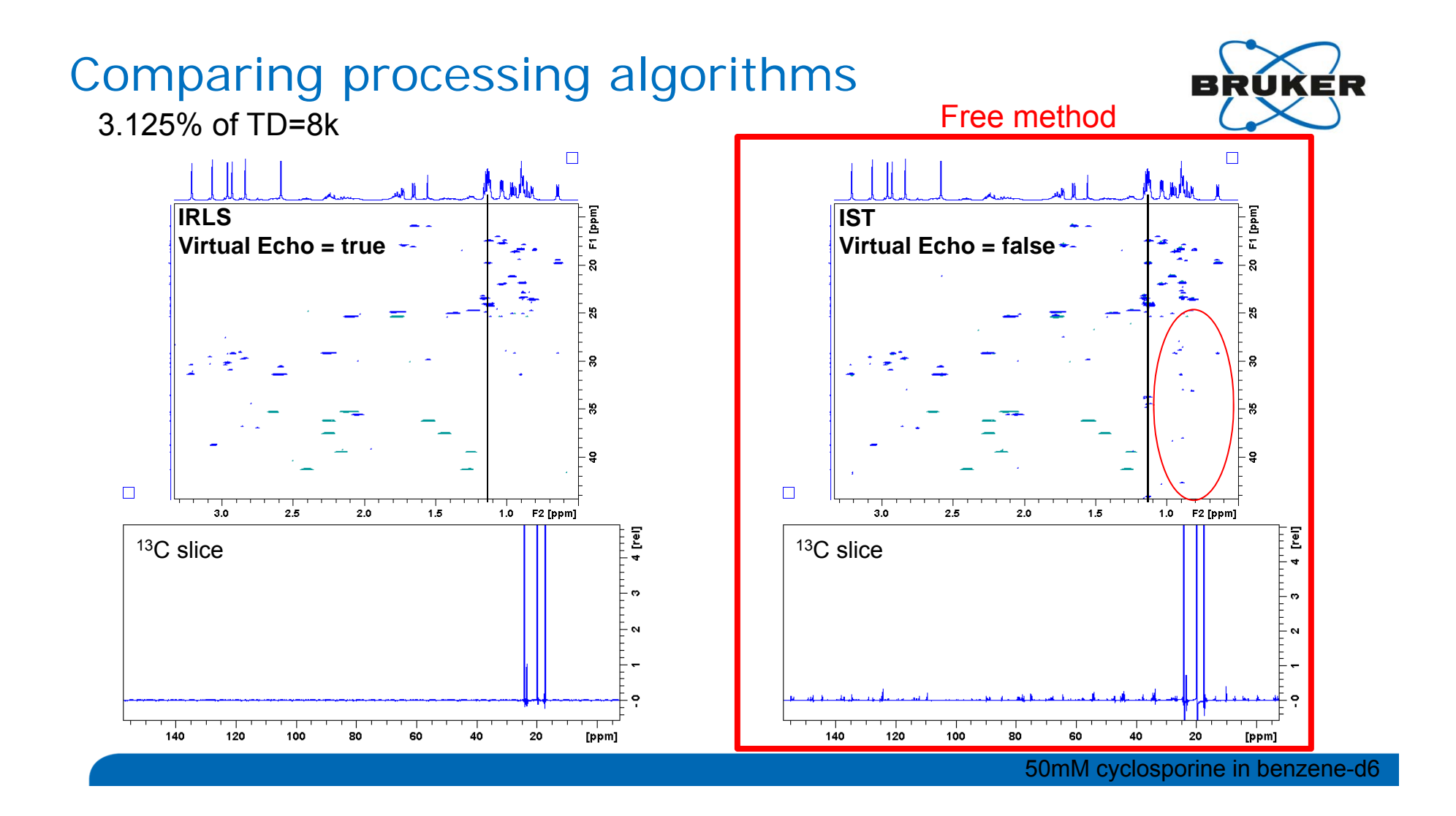

## A few other NUS procession options

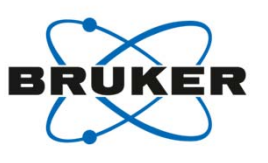

- Special options:
	- nusft sort FID's, leaving blanks where no data was collected (xf2, xfb, ftnd)
	- nd2d leave FID's in the acquired order (xf2 only)

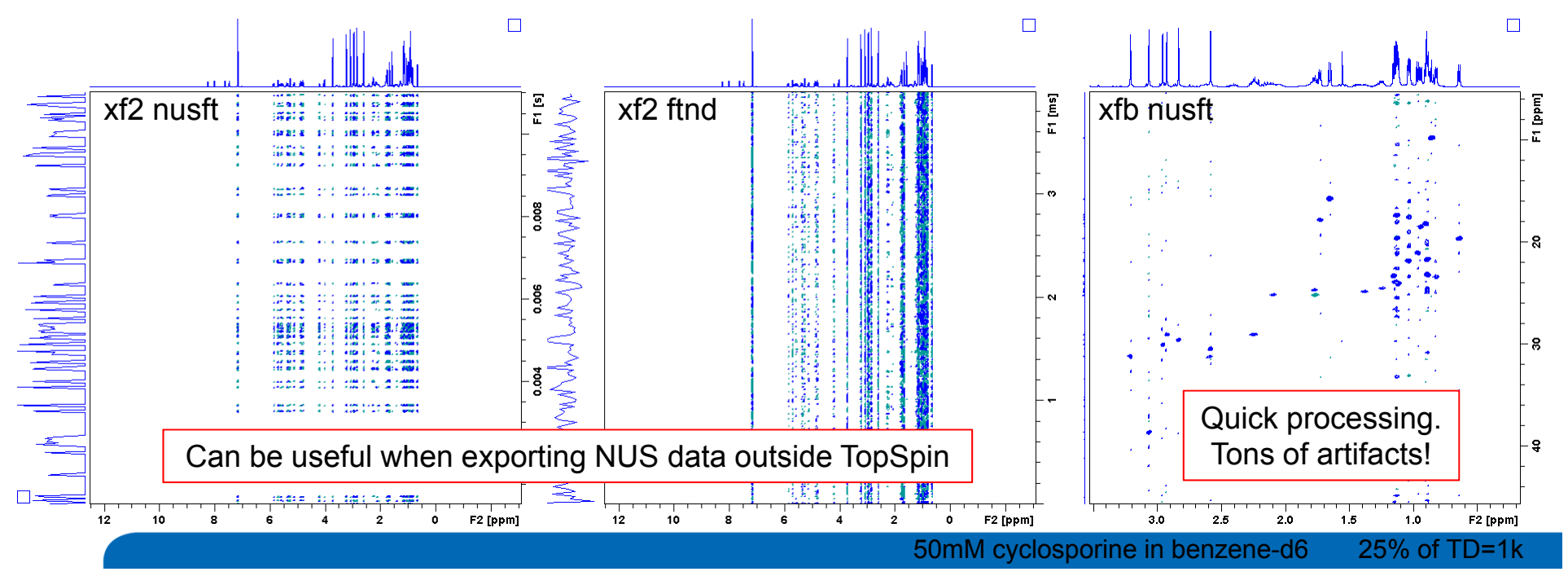

## A few other NUS procession options

- mdd\_csniter number of iterations performed in reconstruction.
	- Smaller value  $\rightarrow$  faster processing, but more artifacts
	- Default value 0: process until convergence

 $\Box$ 

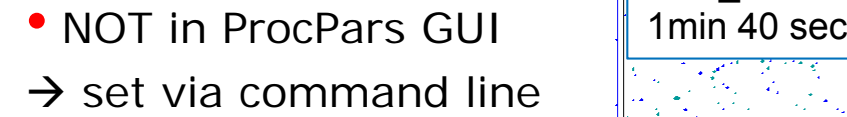

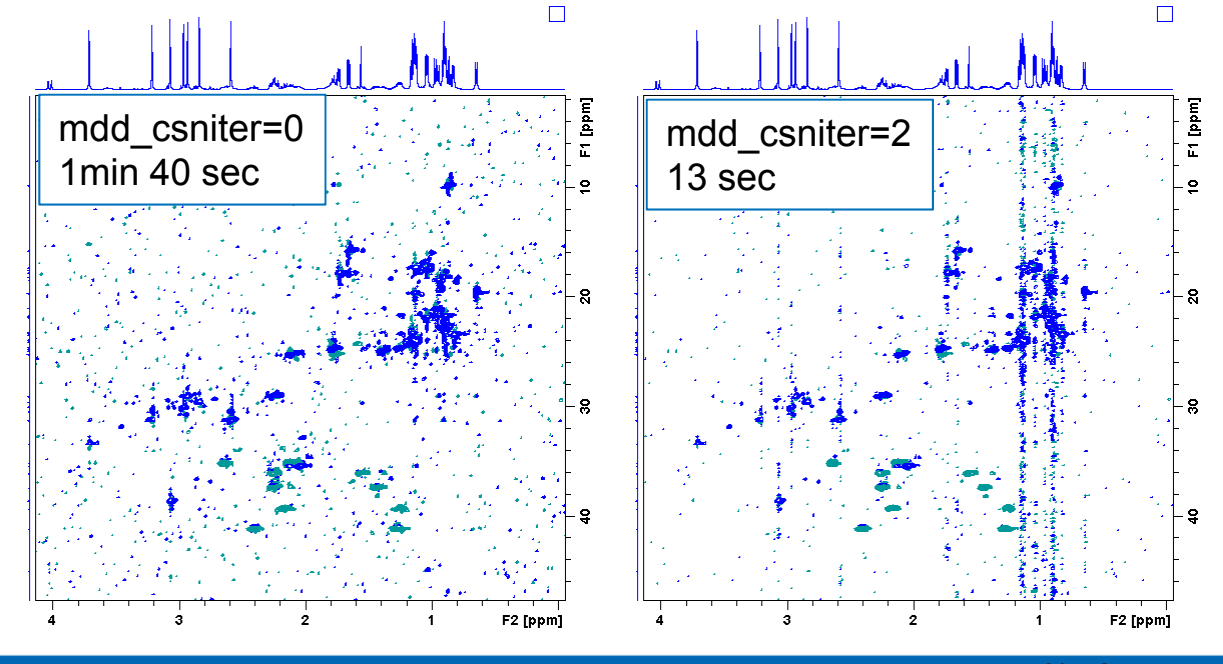

50mM cyclosporine in benzene-d6 25% of TD=1k

#### What else can I do with NUS?

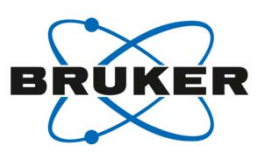

- Fix bad data points!
	- Many external factors can disturb an acquisition.
	- This can lead to individual FID's in a 2D that are corrupted.

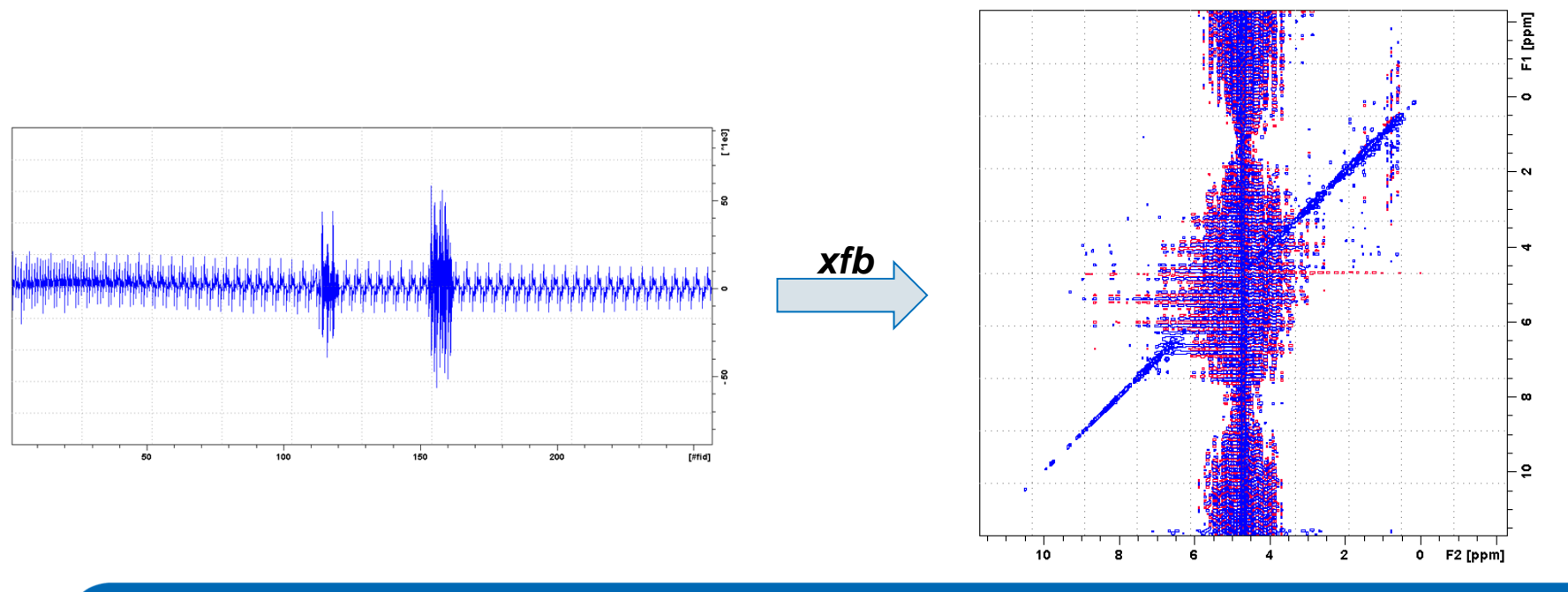

# Repairing data with NUS

- 1) Determine the index of corrupted FID's
- 2) Create NUSLIST of only corrupted FID's
- 3) Run experiment
- 4) Replace damaged FID's with good ones
- 5) Normal processing

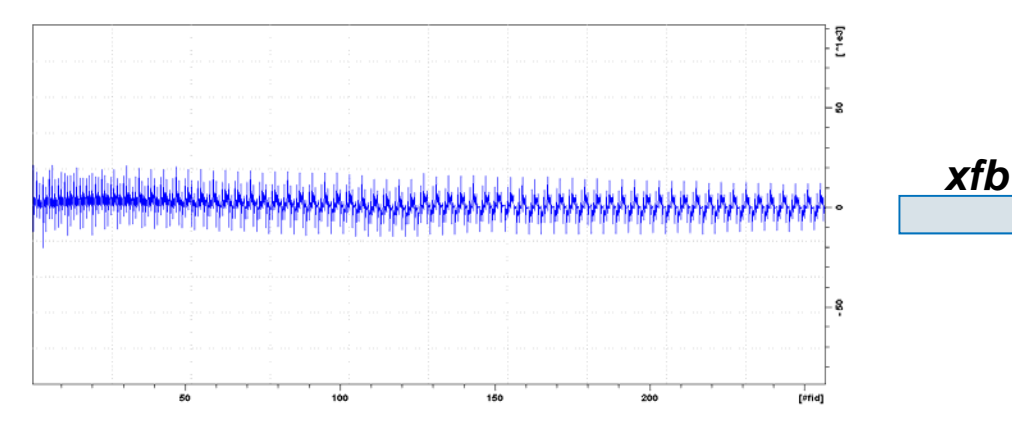

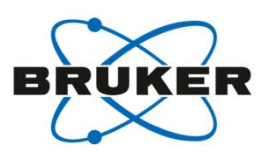

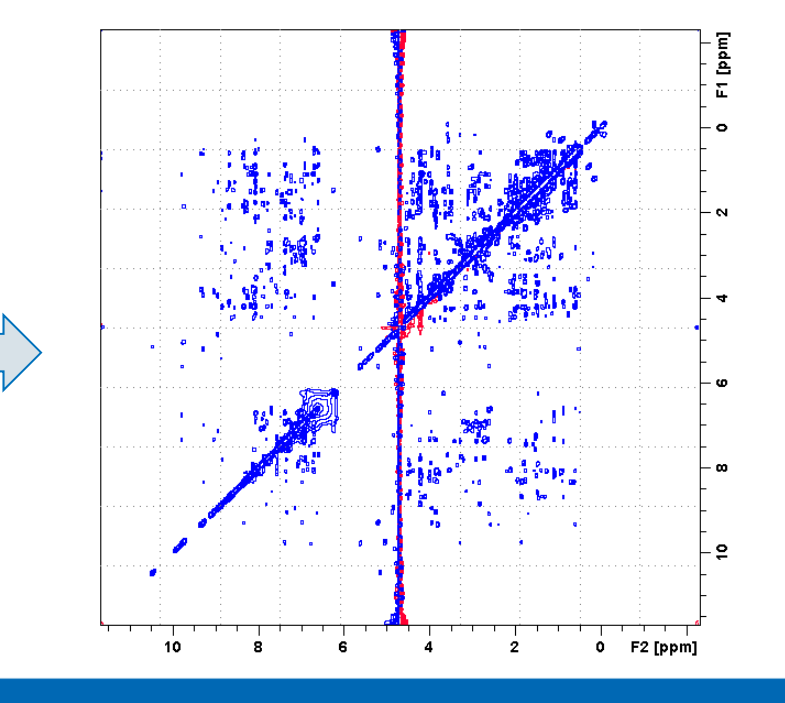

## Repairing data with NUS

- 1) Determine the index of corrupted FID's
- 2) Create NUSLIST of all FID's except those corrupted
- 3) Run experiment-
- 4) Remove damaged FID's
- 5) Process with NUS

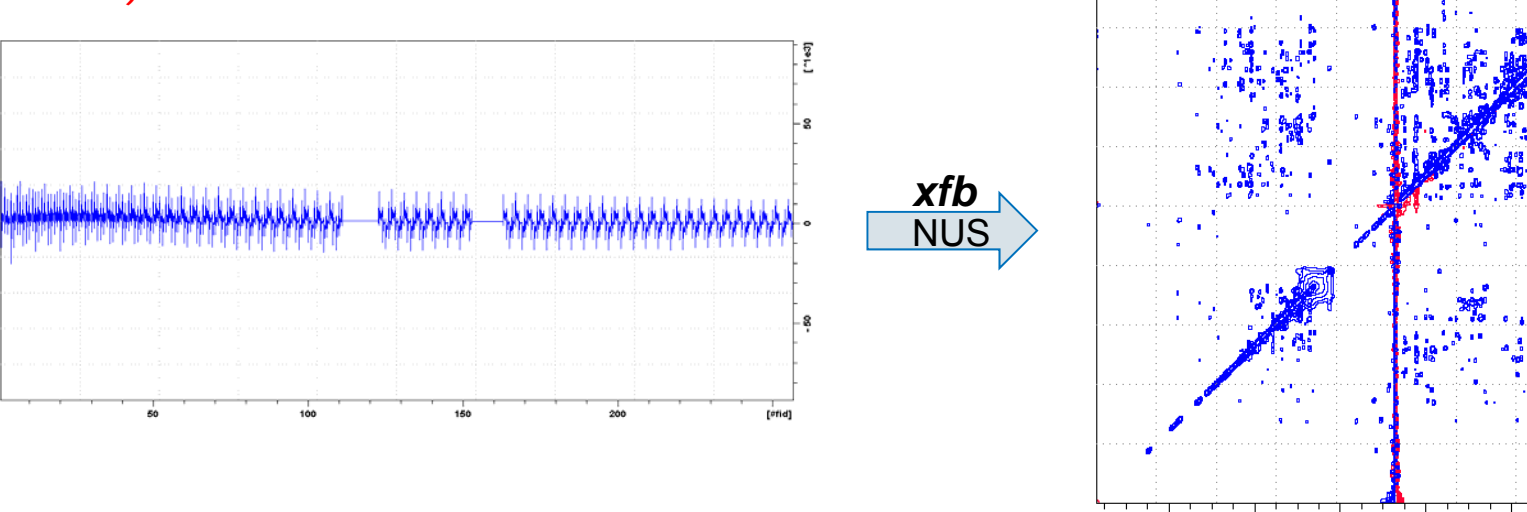

 $10$ 

 $\ddot{\mathbf{g}}$ 

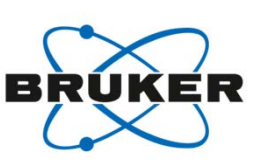

F1 [ppm]

 $\subseteq$ 

 $0$  F2 [ppm]

 $\overline{2}$ 

#### What else can I do with NUS?

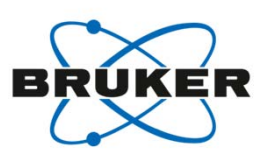

• Monitor reactions or exchange with Continuous NUS

Two-Dimensional NMR Spectroscopy with Temperature-Sweep, Wolfgang Bermel, Rupashree Dass, Klaus-Peter Neidig and Kazimierczuk, Krzysztof ChemPhysChem, 15,11, 2217–2220, 2014

Time-resolved multidimensional NMR with non-uniform sampling, Maxim Mayzel, Joakim Rosenlo, Linne Isaksson, Vladislav Y. Orekhov J Biomol NMR (2014) 58:129–139

Analysis of Complex Reacting Mixtures by Time-Resolved 2D NMR, Rupashree Dass, Wiktor Koźmiński and Krzysztof Kazimierczuk Anal. Chem. 2015, 87, 1337 −1343

- ...... because each subset of FID's of a NUS experiments is a complete experiment ……
- Start by creating a very long list for NUS sampling:

0 45 117 112 39 77 80 16 46 54 26 87 71 29 37 14 44 69 38 13 82 116 48 72 35 56 118 42 93 76 55 4 32 124 14 67 49 120 24 84 27 7 116 107 43 127 39 76 51 25 47 33 94 59 80 82 3 64 44 103 41 26 5 91 0 6 57 52 25 34 50 70 28 37 22 56 3 59 63 109 80 5 27 65 20 69 21 9 7 112 100 86 29 125 53 114 74 47 17 2 124 12 66 78 40 ….

• Acquire data as long as your reaction lasts

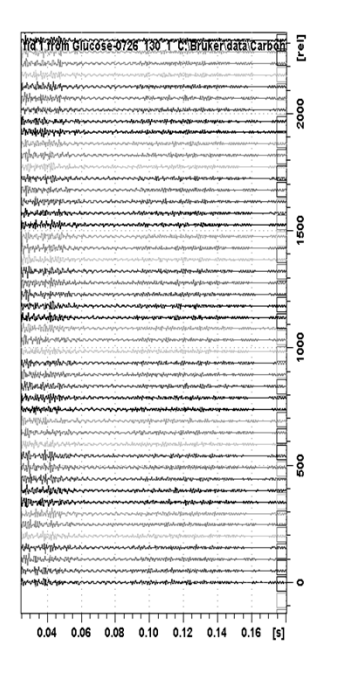

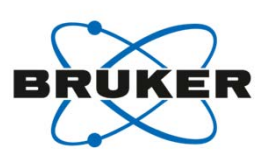

• Extract a subset and process

**0 45 117 112 39 77 80 16 46 54 26 87 71 29 37 14 44** 69 38 13 82 116 48 72 35 56 118 42 93 76 55 4 32 124 14 67 49 120 24 84 27 7 116 107 43 127 39 76 51 25 47 33 94 59 80 82 3 64 44 103 41 26 5 91 0 6 57 52 25 34 50 70 28 37 22 56 3 59 63 109 80 5 27 65 20 69 21 9 7 112 100 86 29 125 53 114 74 47 17 2 124 12 66 78 40 ….

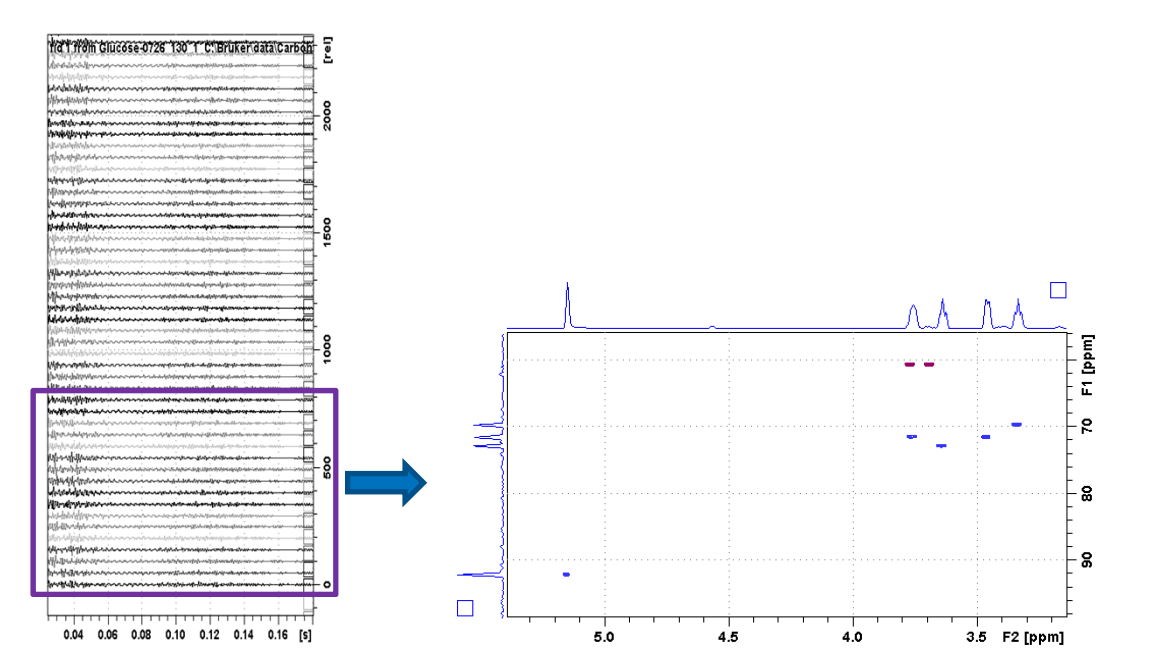

#### • Extract the next subset and process

0 45 117 112 39 **77 80 16 46 54 26 87 71 29 37 14 44 69 38 13 82 116** 48 72 35 56 118 42 93 76 55 4 32 124 14 67 49 120 24 84 27 7 116 107 43 127 39 76 51 25 47 33 94 59 80 82 3 64 44 103 41 26 5 91 0 6 57 52 25 34 50 70 28 37 22 56 3 59 63 109 80 5 27 65 20 69 21 9 7 112 100 86 29 125 53 114 74 47 17 2 124 12 66 78 40 ….

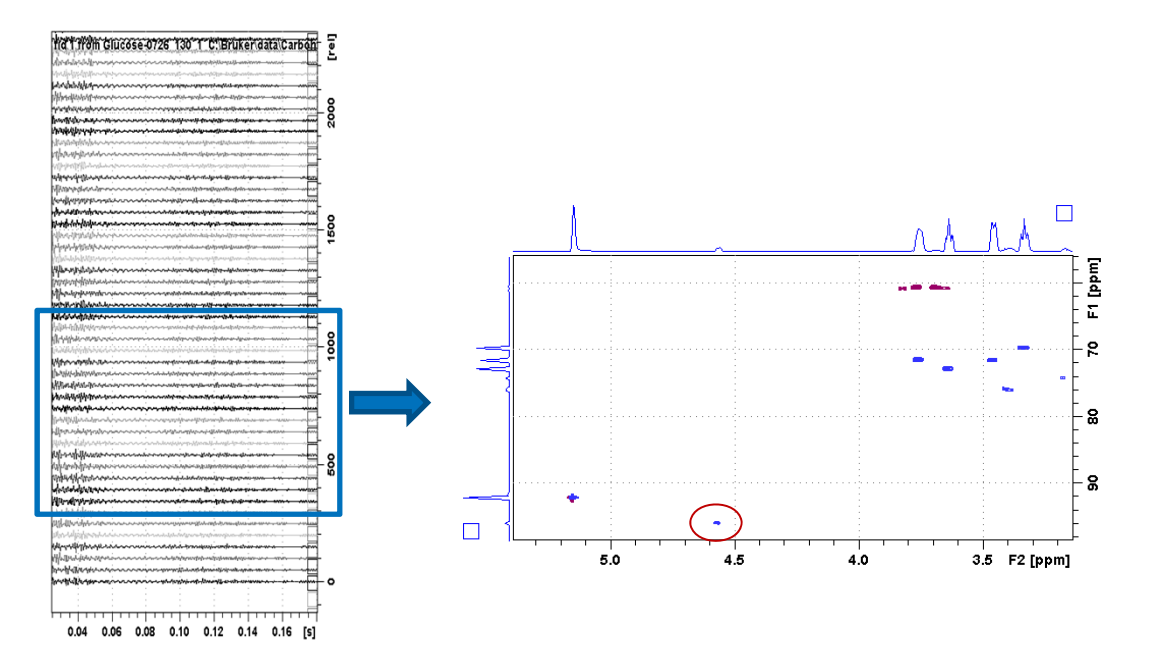

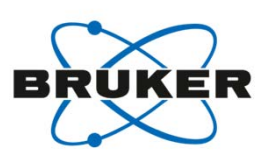

#### • Continue extracting and processing subsets

0 45 117 112 39 77 80 16 46 54 26 **87 71 29 37 14 44 69 38 13 82 116 48 72 35 56 118 42** 93 76 55 4 32 124 14 67 49 120 24 84 27 7 116 107 43 127 39 76 51 25 47 33 94 59 80 82 3 64 44 103 41 26 5 91 0 6 57 52 25 34 50 70 28 37 22 56 3 59 63 109 80 5 27 65 20 69 21 9 7 112 100 86 29 125 53 114 74 47 17 2 124 12 66 78 40 ….

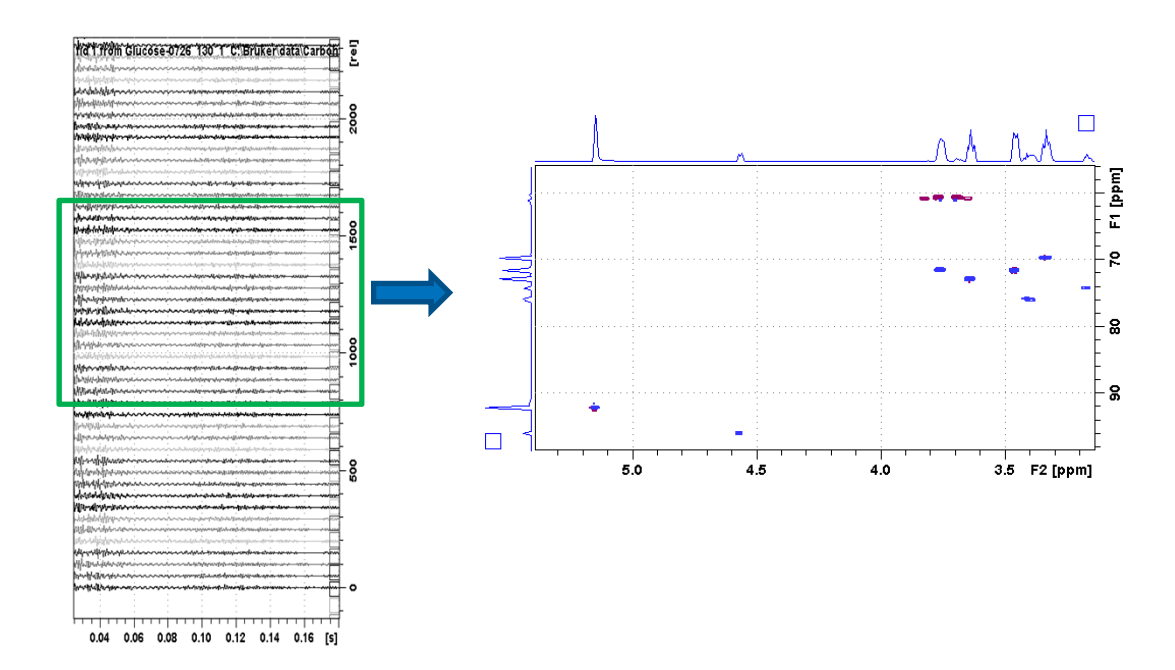

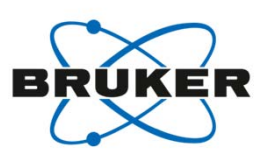

#### • Analyze and extract reaction rates.

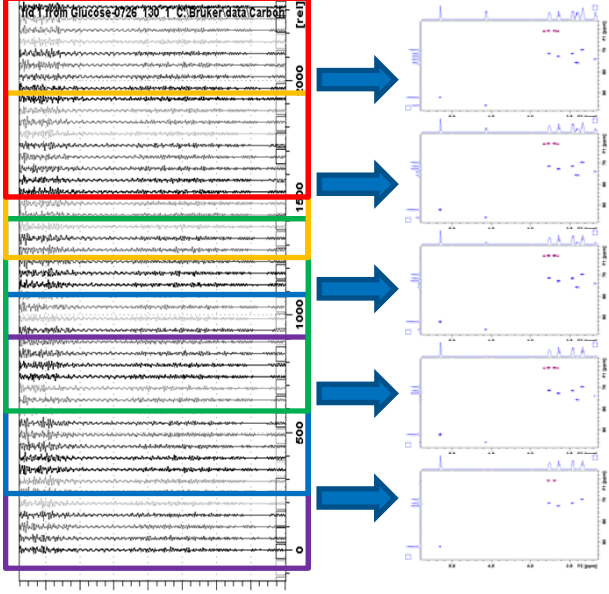

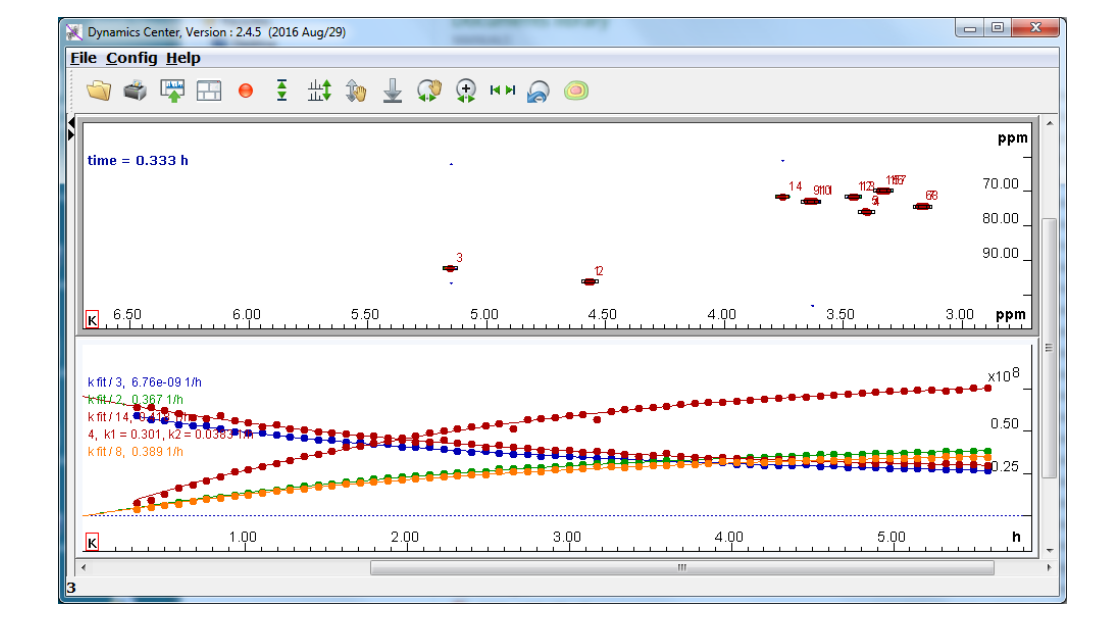

0.04 0.06 0.08 0.10 0.12 0.14 0.16 [s]

#### Additional application of NUS

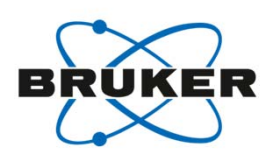

- Repairing bad FID's
- Continuous NUS

- AU programs available by request.

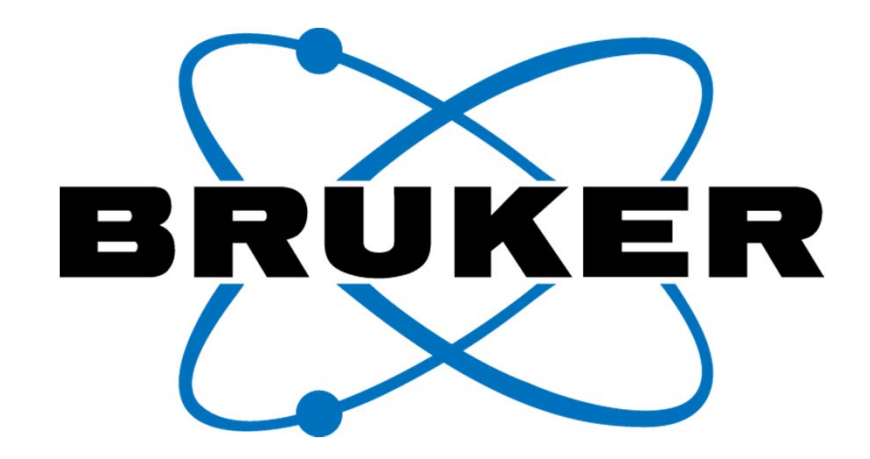

Innovation with Integrity